# High Performance Stencil Code Generation with Lift

**Bastian Hagedorn** | Larisa Stoltzfus | Michel Steuwer | Sergei Gorlatch | Christophe Dubach

THE UNIVERSITY EDINBURGH

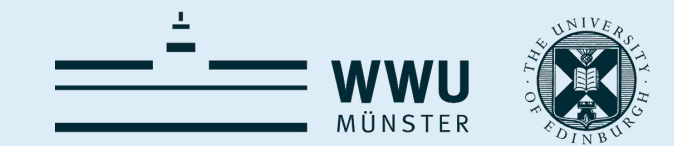

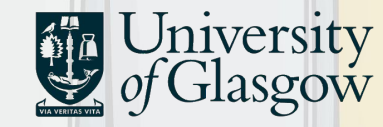

# Why Stencil Computations?

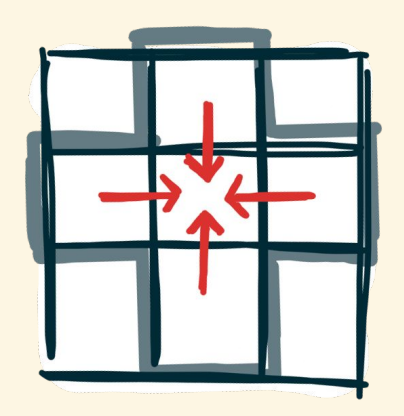

Stencil computations are a class of kernels which update neighboring array elements according to a fixed pattern, called stencil.

Frequently occur in:

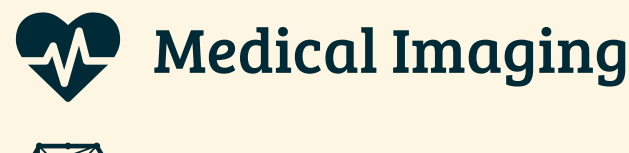

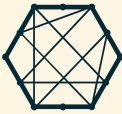

Machine Learning <u>- Deleter PDE Solvers</u>

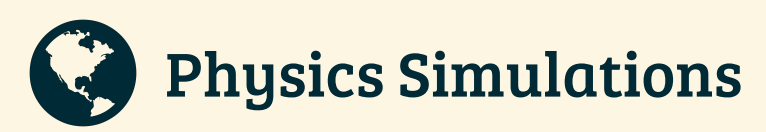

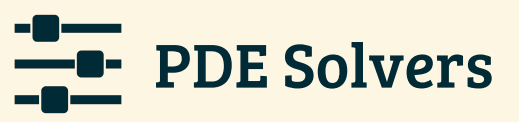

# Why Stencil Computations?

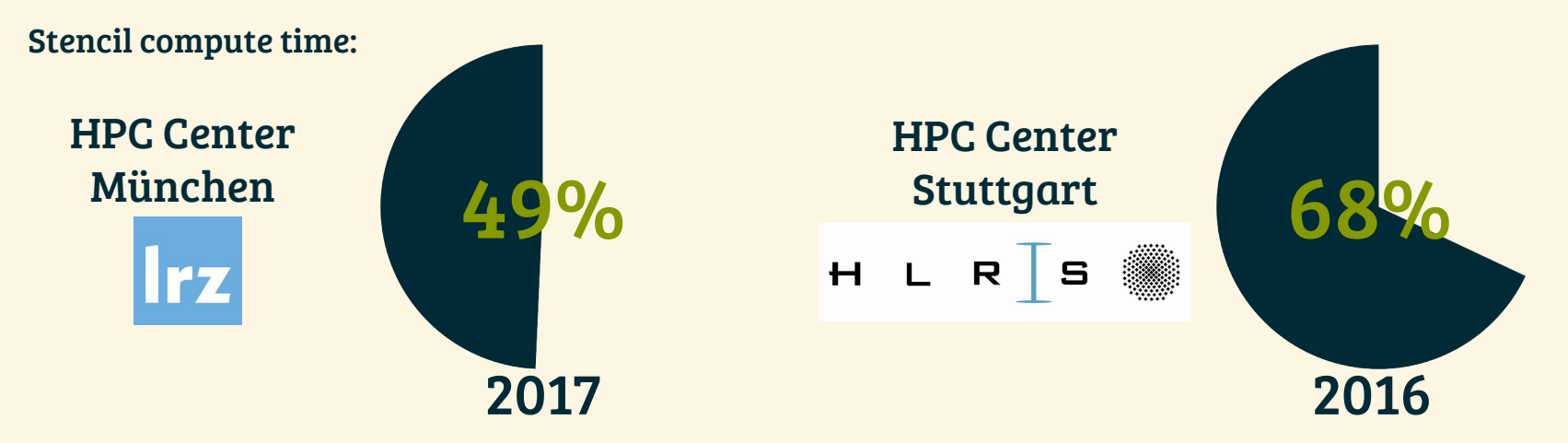

Frequently occur in:

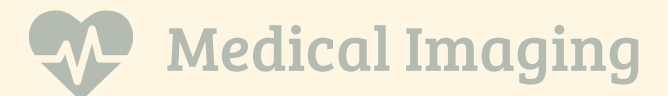

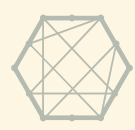

Machine Learning <u>- PDE Solvers</u>

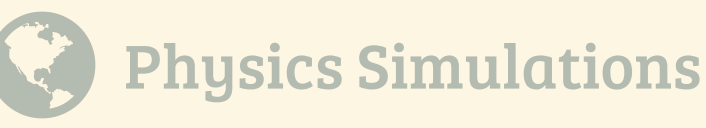

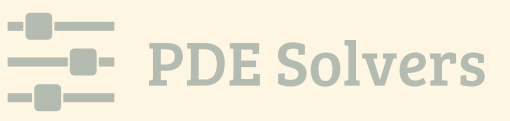

# Yet Another Stencil Paper?

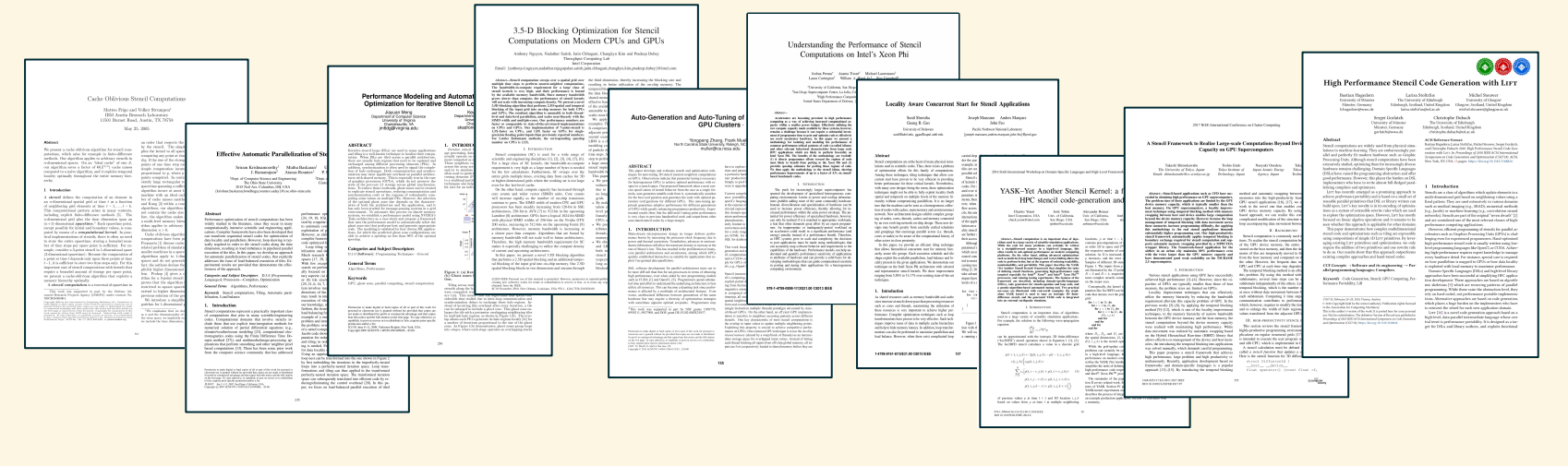

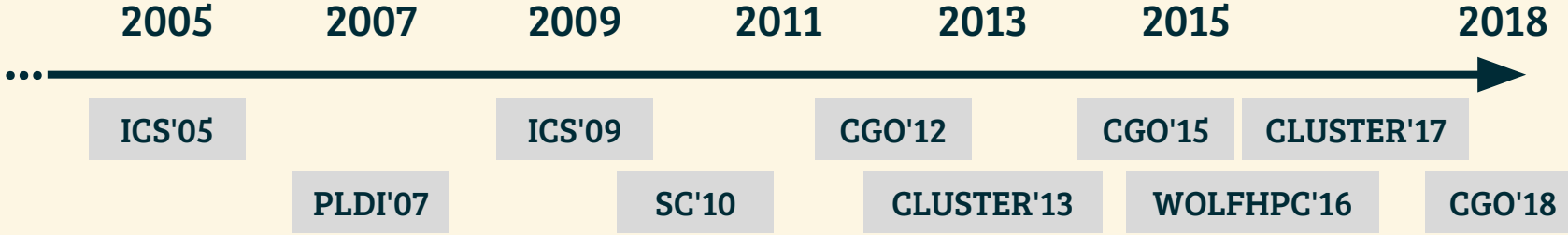

### Domain Specific Languages

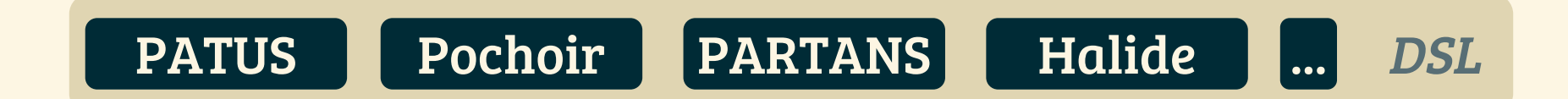

# Exploiting Domain Knowledge

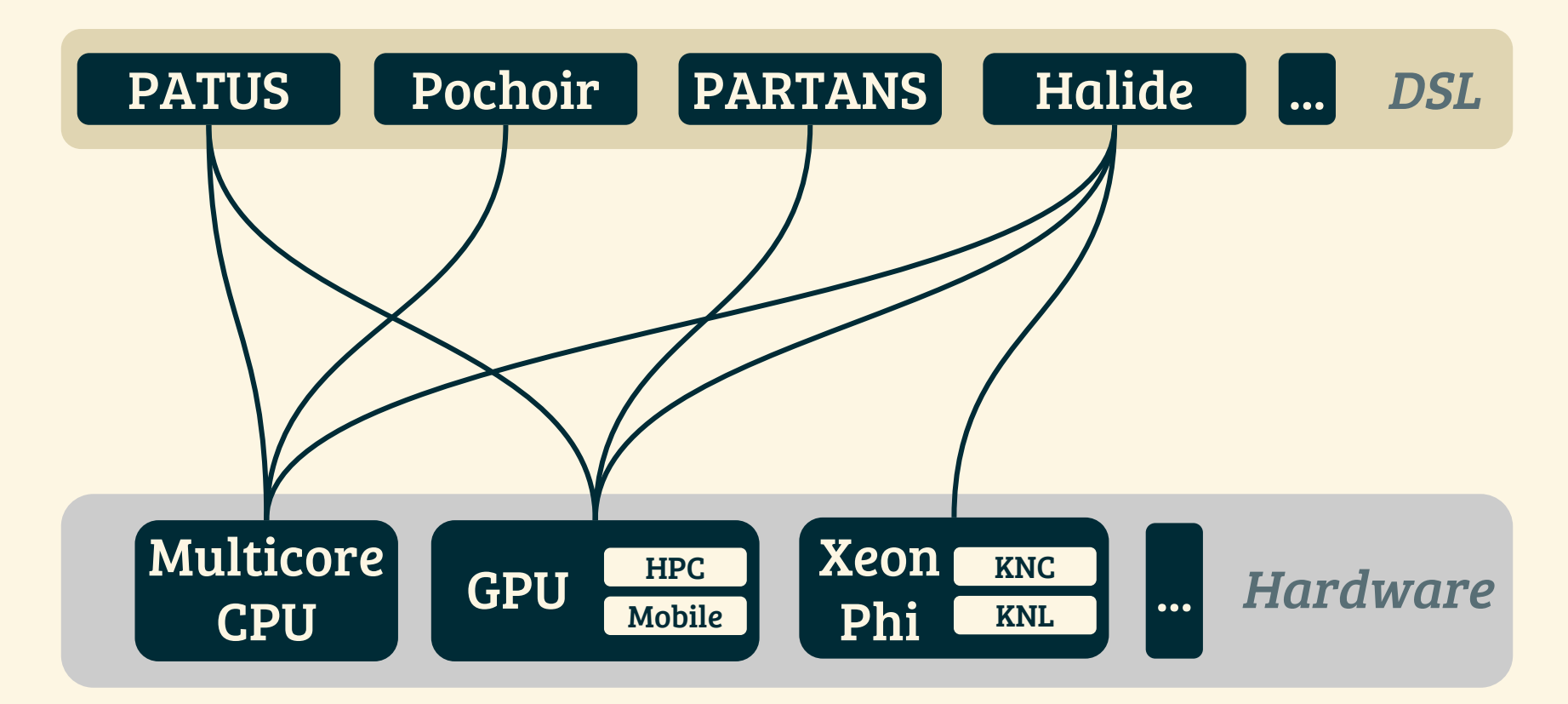

### Exploiting Domain Knowledge

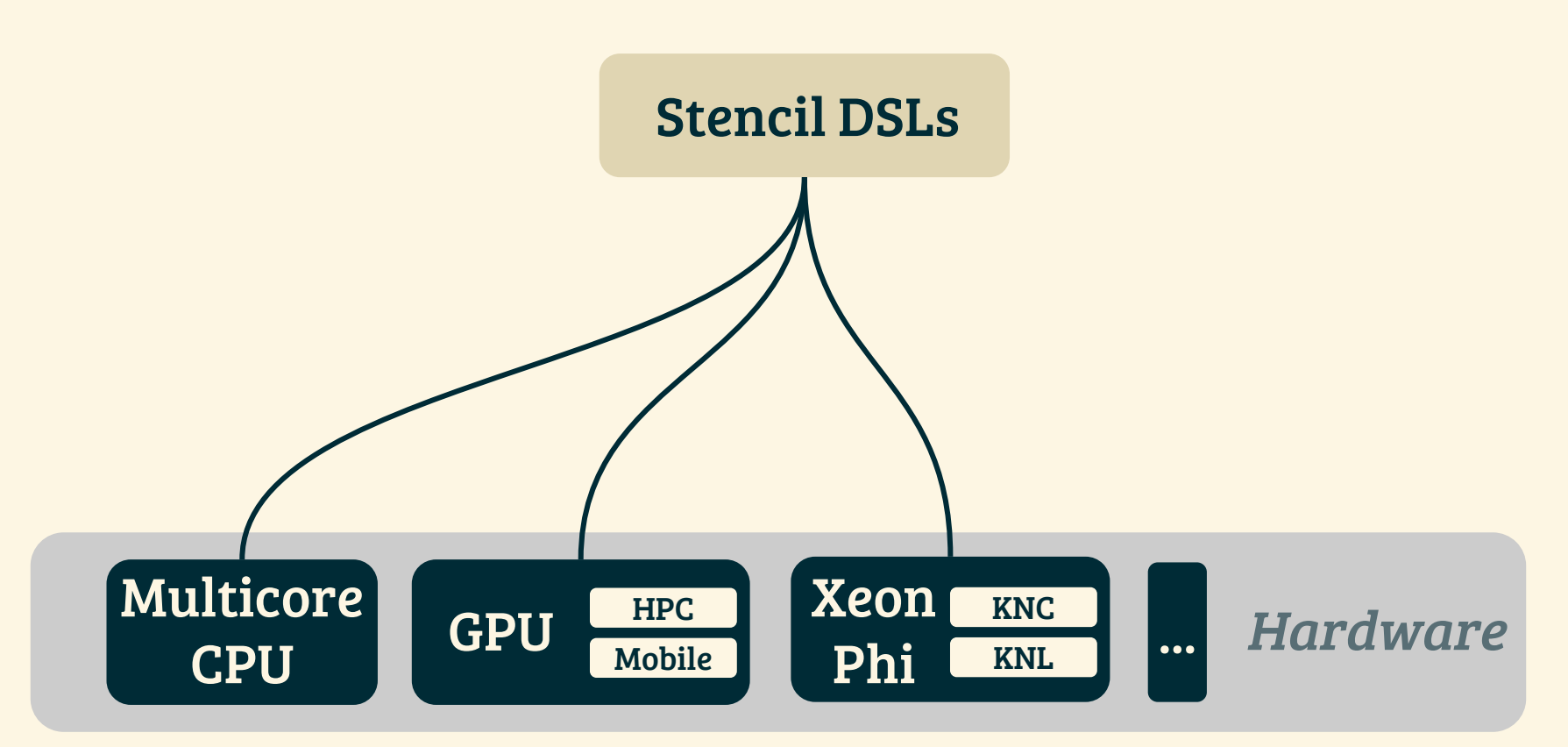

# Exploiting Domain Knowledge

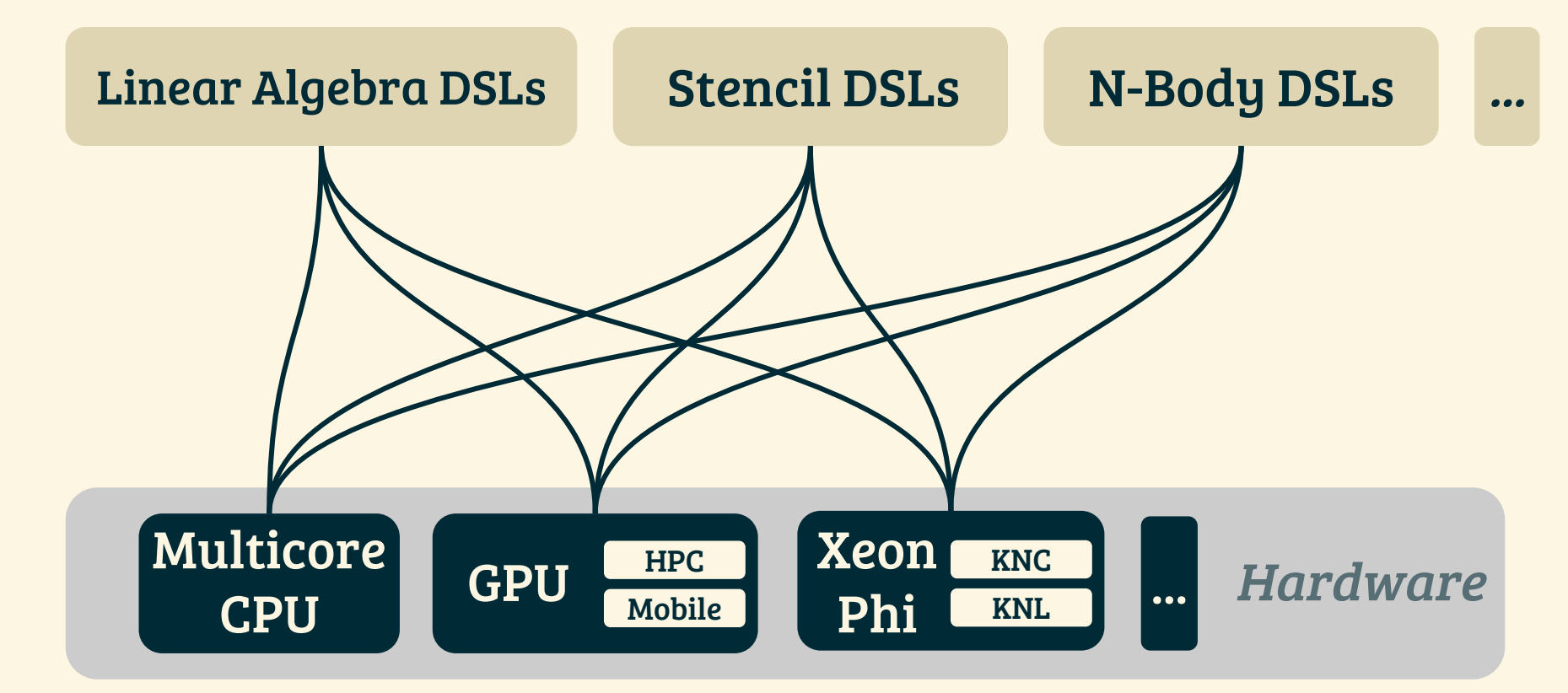

## approaching Performance Portability

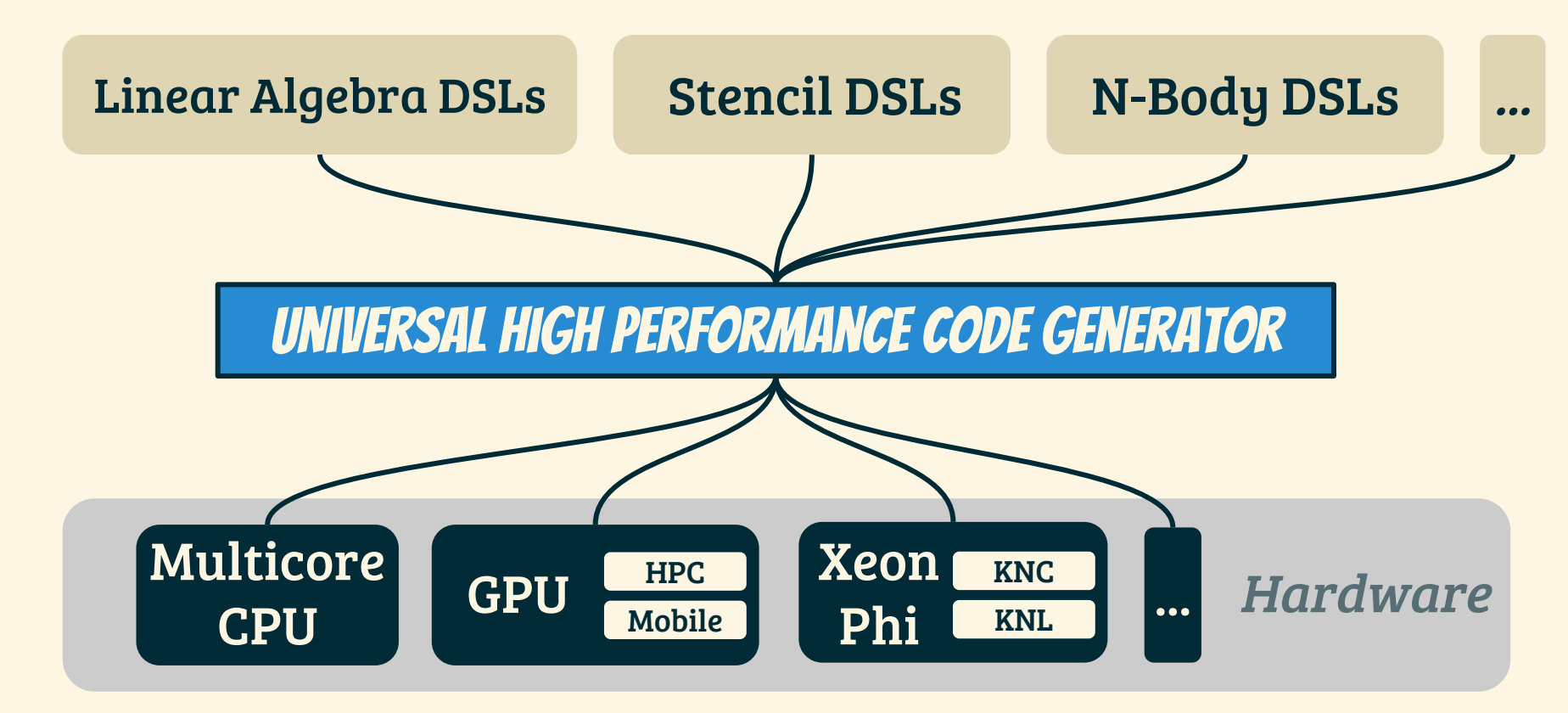

### approaching Performance Portability

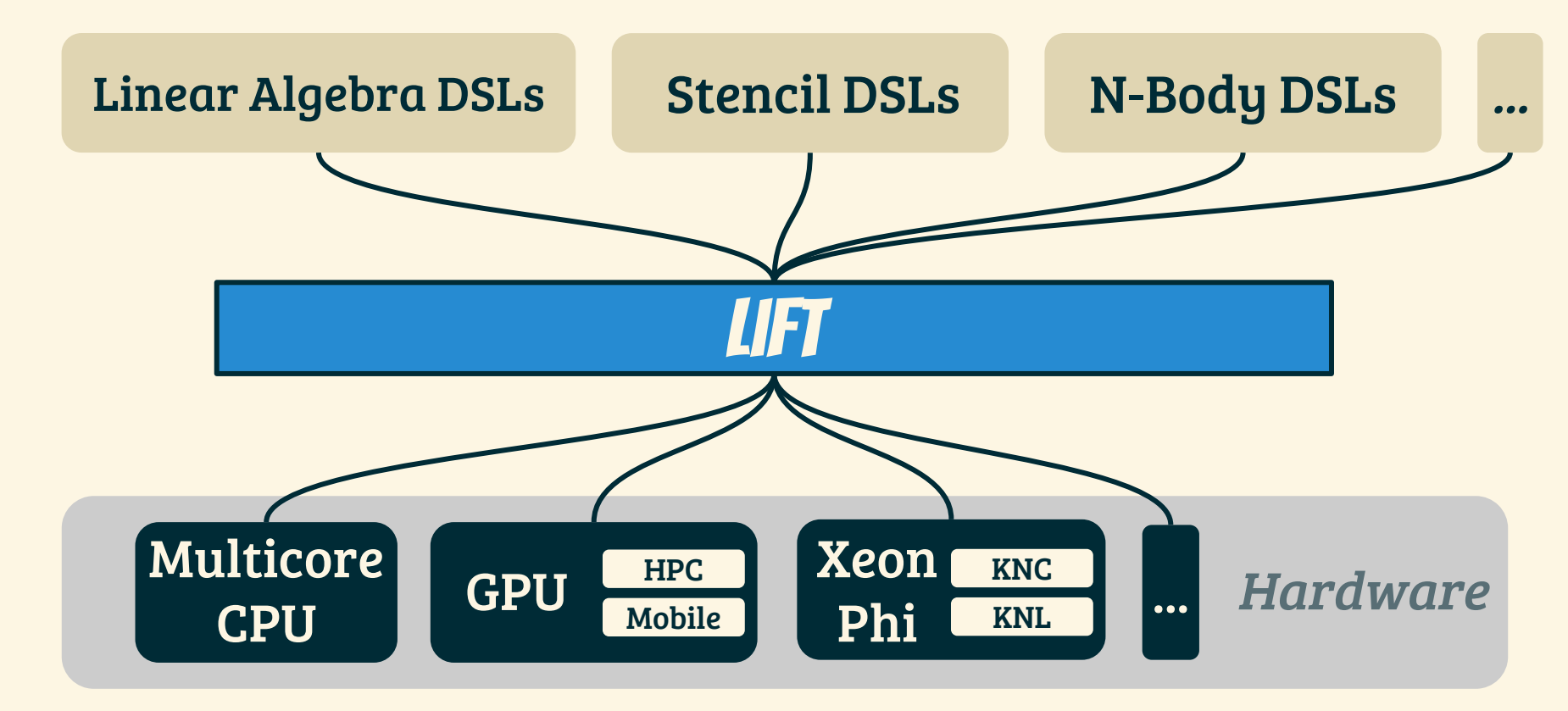

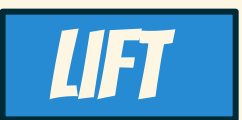

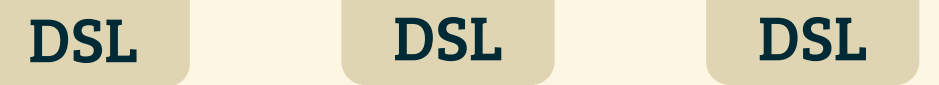

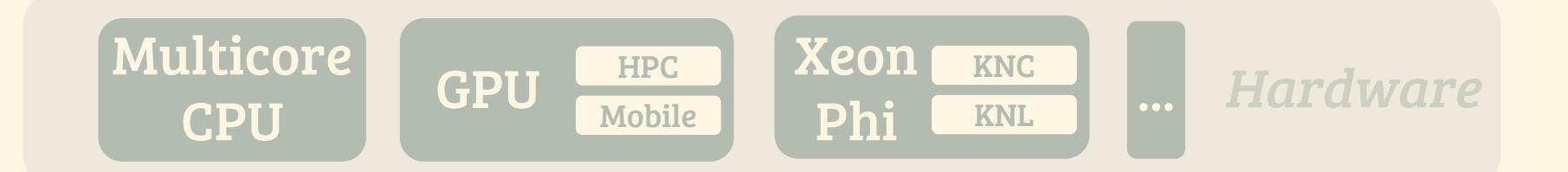

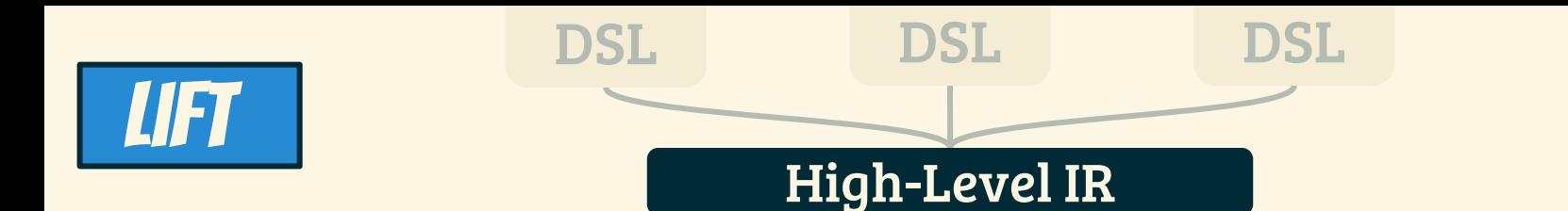

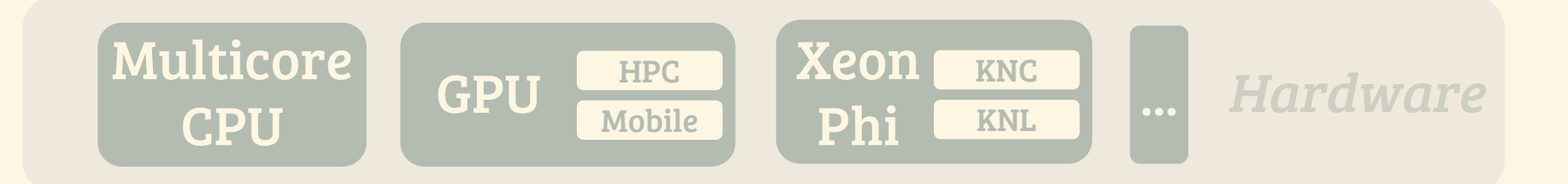

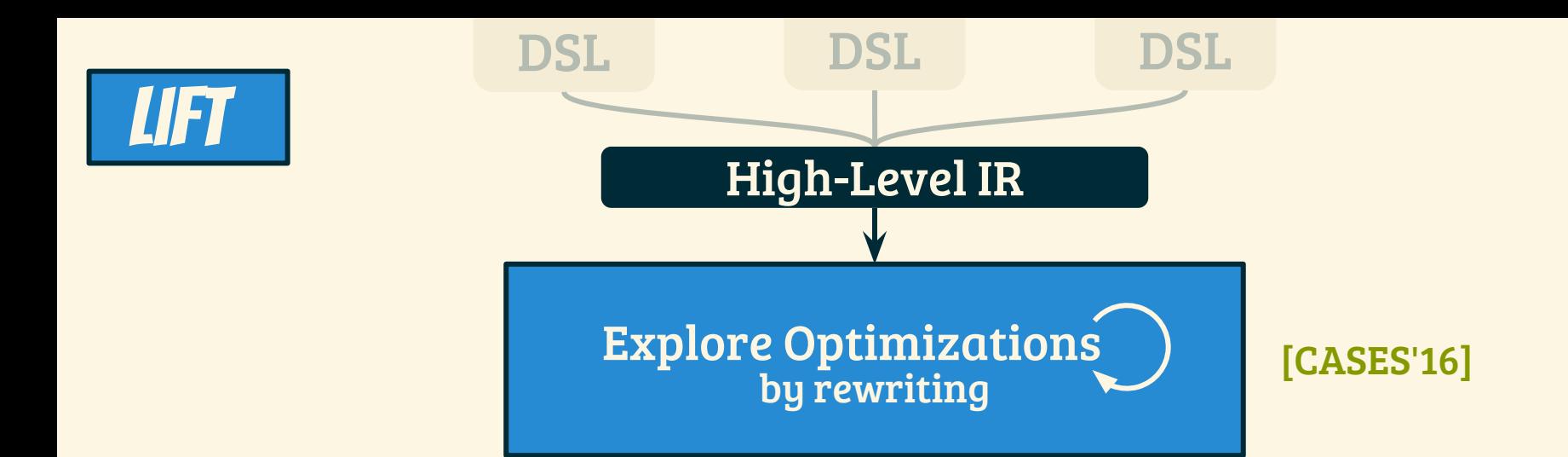

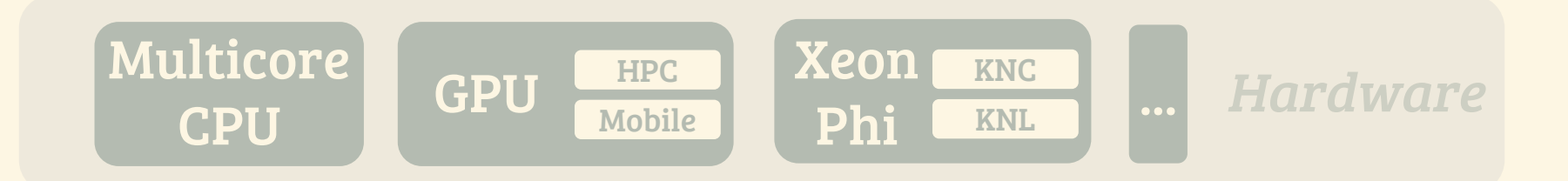

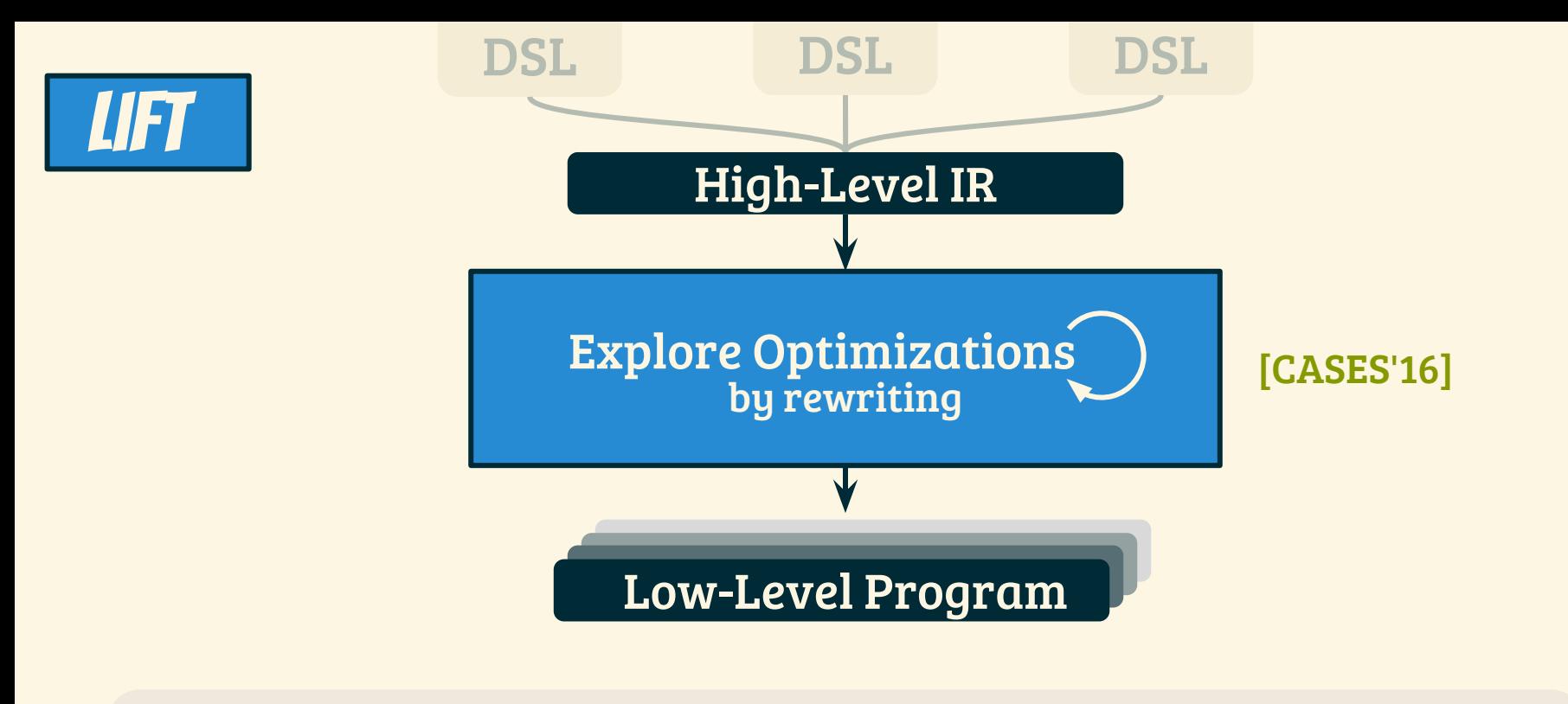

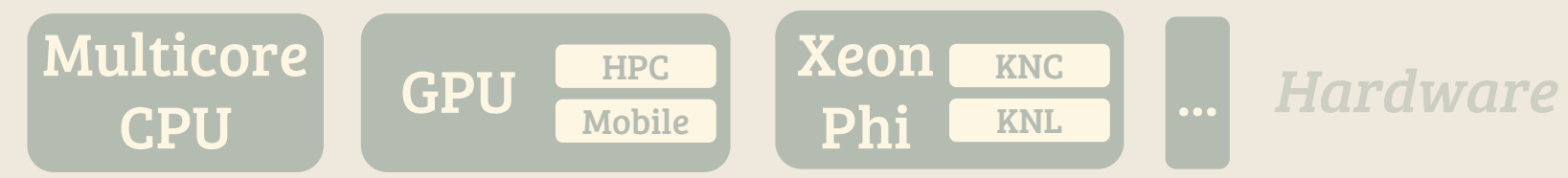

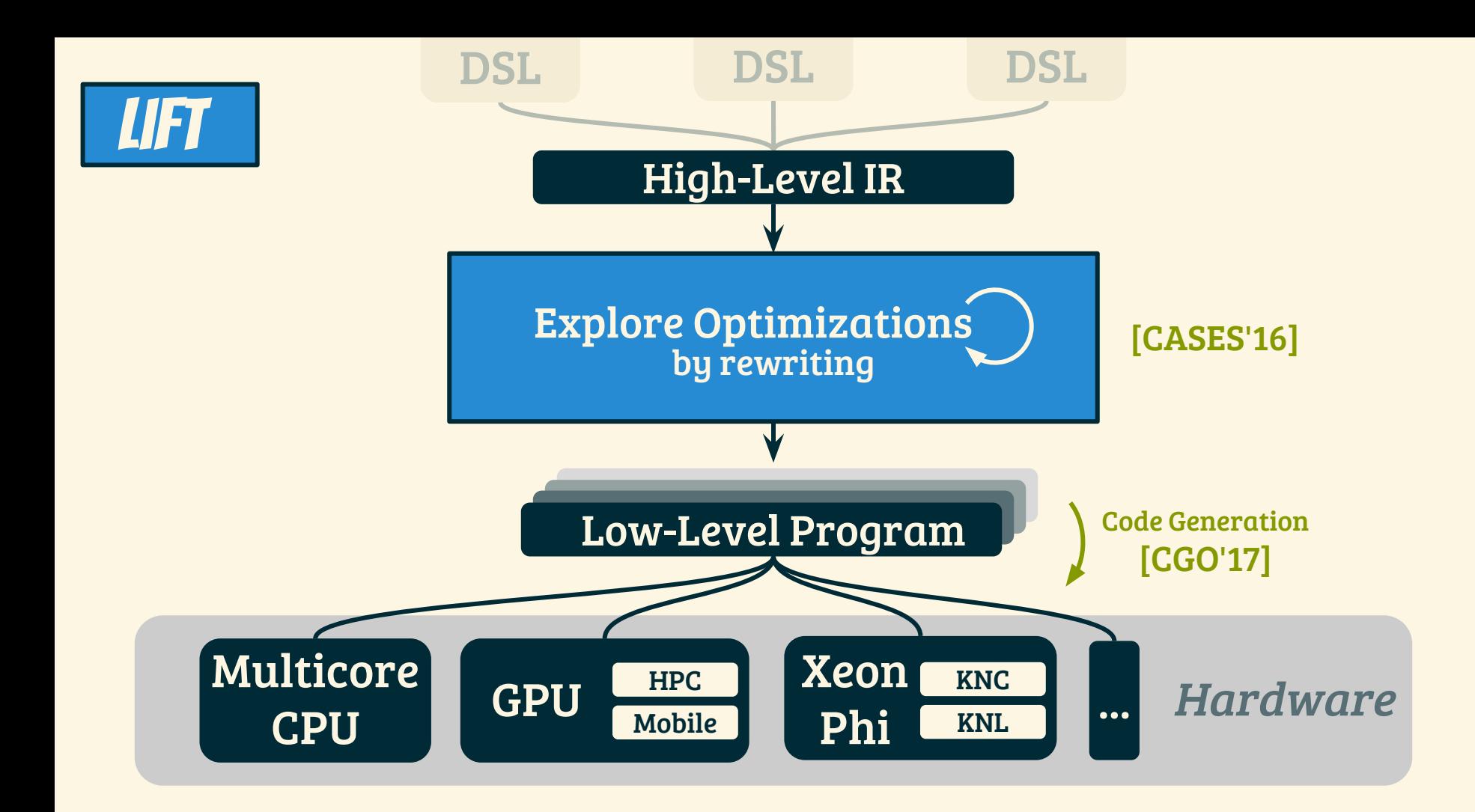

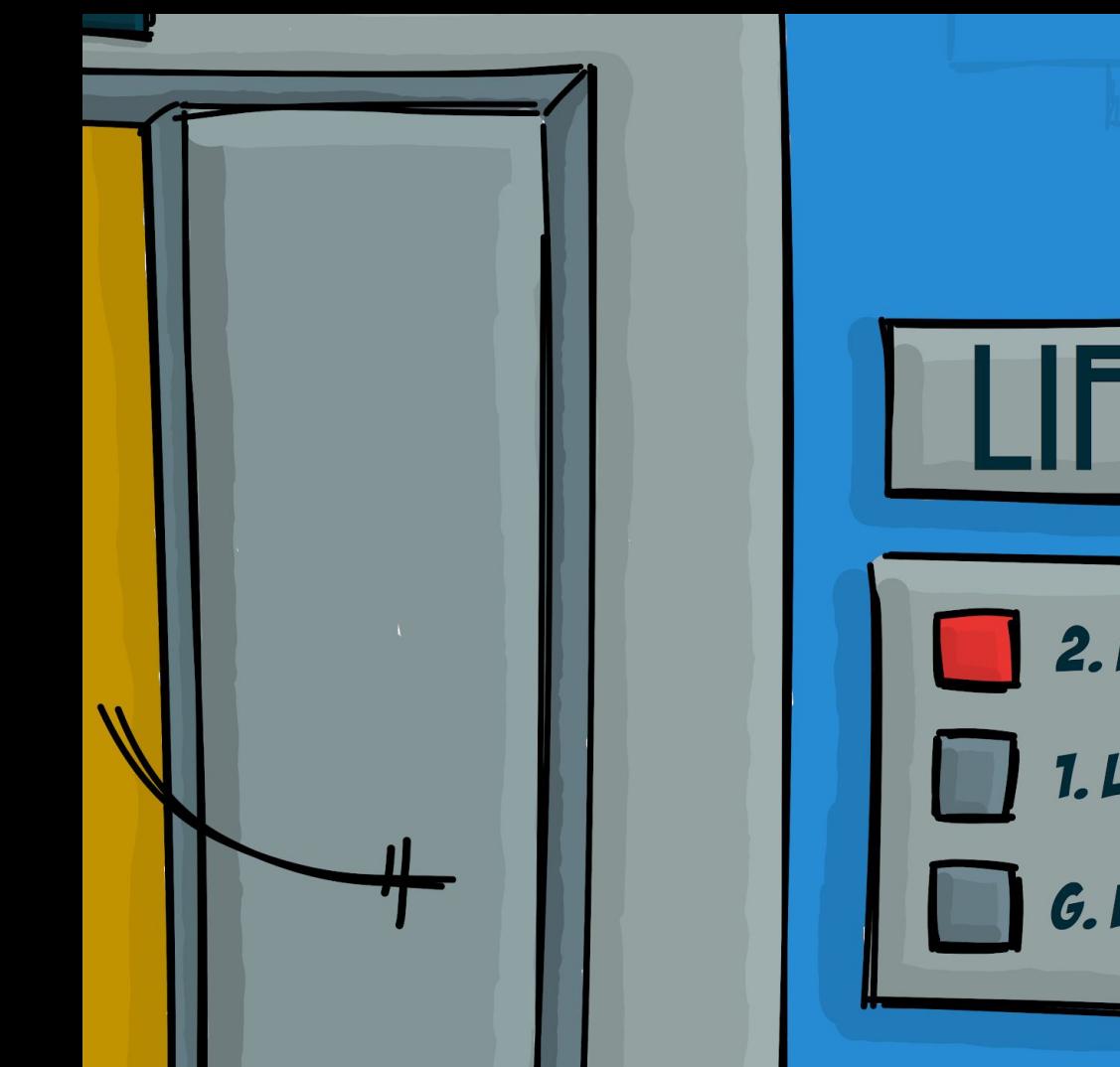

2. HIGH-LEVEL PROGRAMMING 1. LOW-LEVEL OPTIMIZATIONS

G. HIGH PERFORMANCE

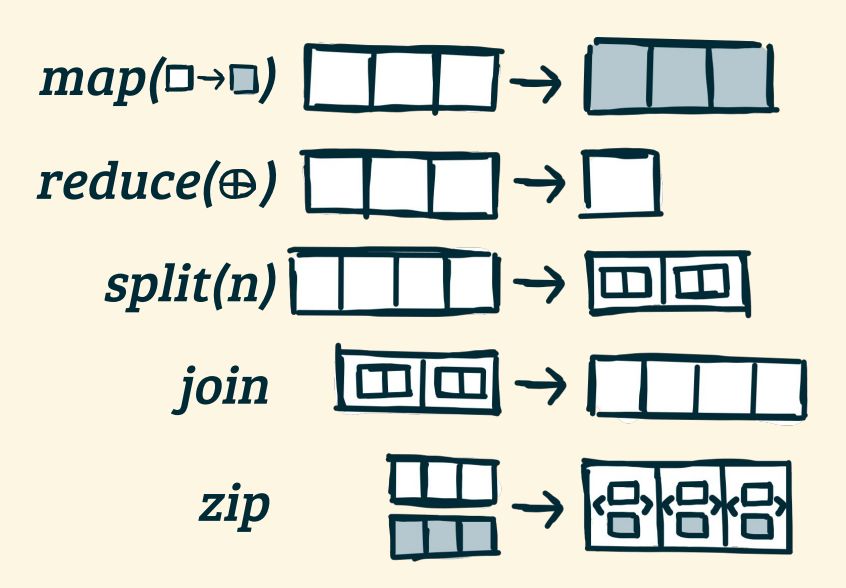

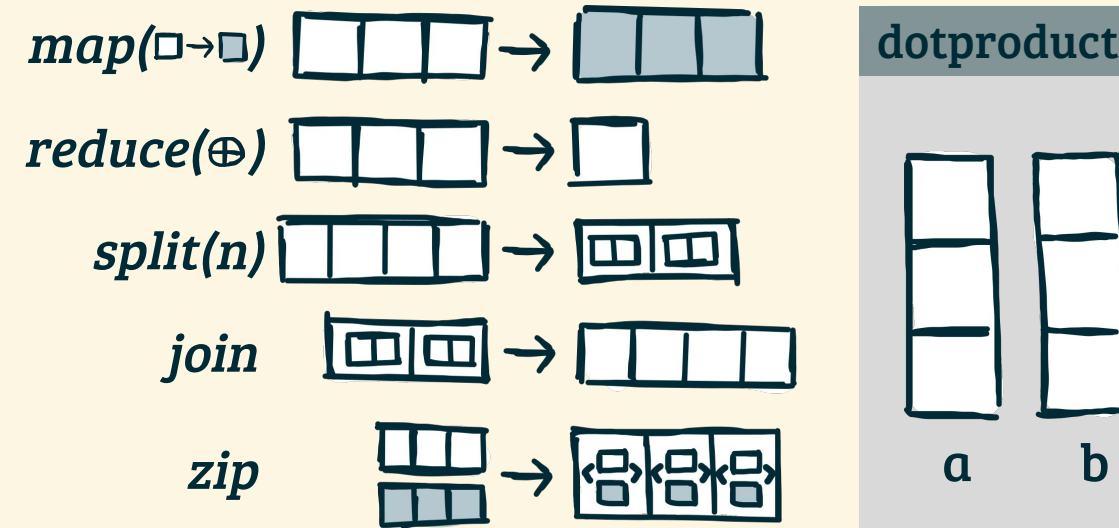

dotproduct.lift

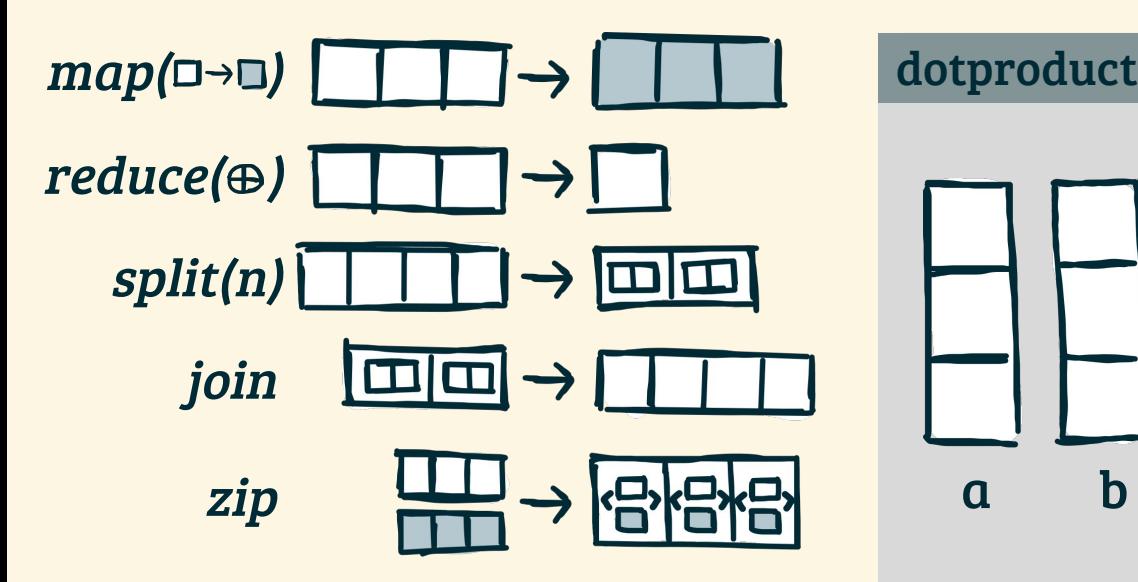

dotproduct.lift

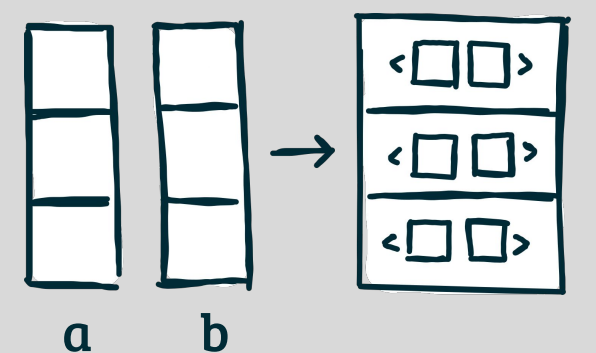

 $\mathbf{zip}(a, b)$ 

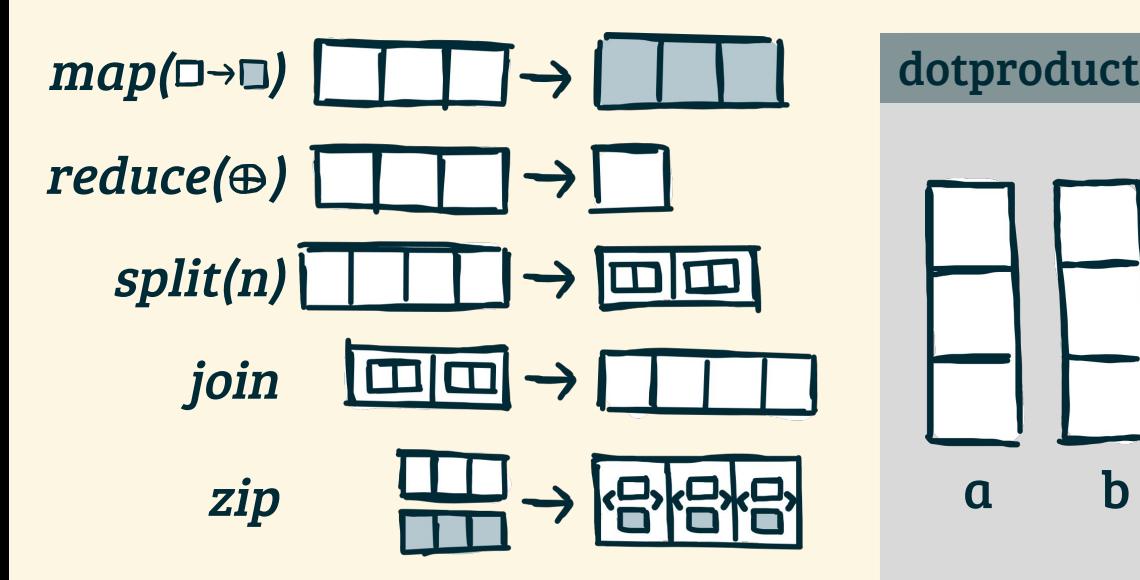

dotproduct.lift

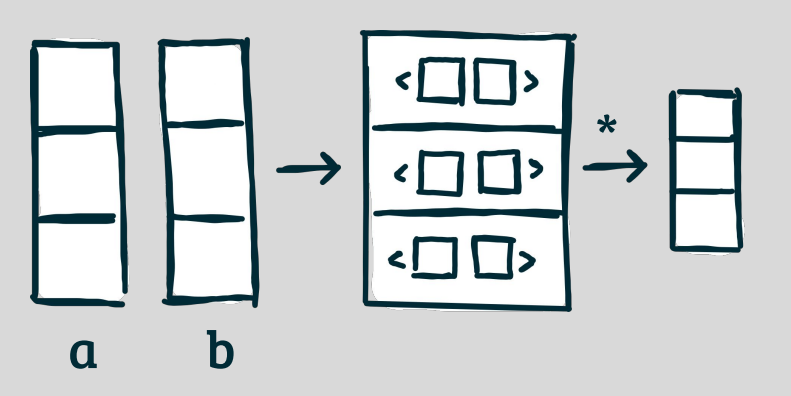

 $map(*, zip(a,b))$ 

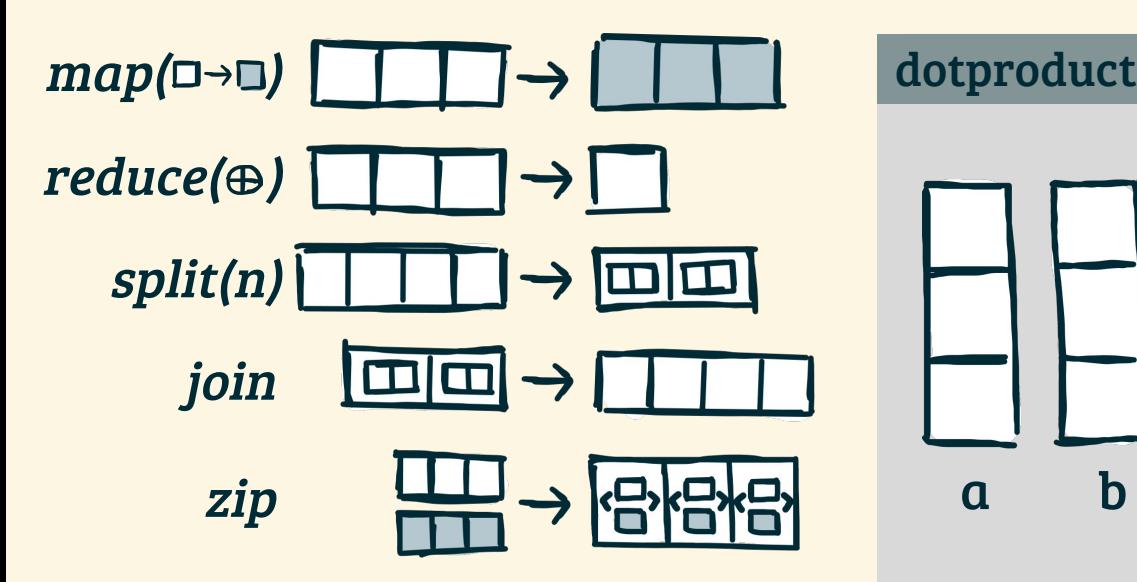

dotproduct.lift  $\overline{\phantom{a}}$   $\overline{\phantom{a}}$   $\overline{\phantom{a}}$   $\overline{\phantom{a}}$   $\overline{\phantom{a}}$ 

**reduce**(+,0, **map**(\*, **zip**(a,b)))

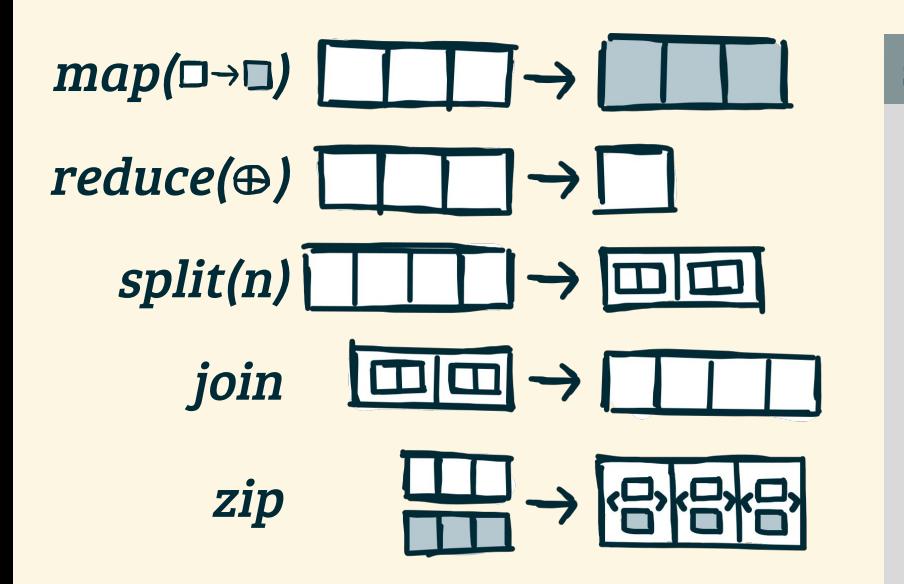

stencil.lift?

### Can we express stencil computations in Lift?

Let's look at a simple stencil example...

## What ARE Stencil Computations?

```
for (int i = 0; i < N; i +1) {
    int sum = 0;
    for ( int j = -1; j \le 1; j +1) {
       int pos = i + j;
       pos = pos < 0 ? 0 : pos;pos = pos > N - 1 ? N - 1 : pos;
       sum += A[ pos ]; }
 B[i] = sum; }
```
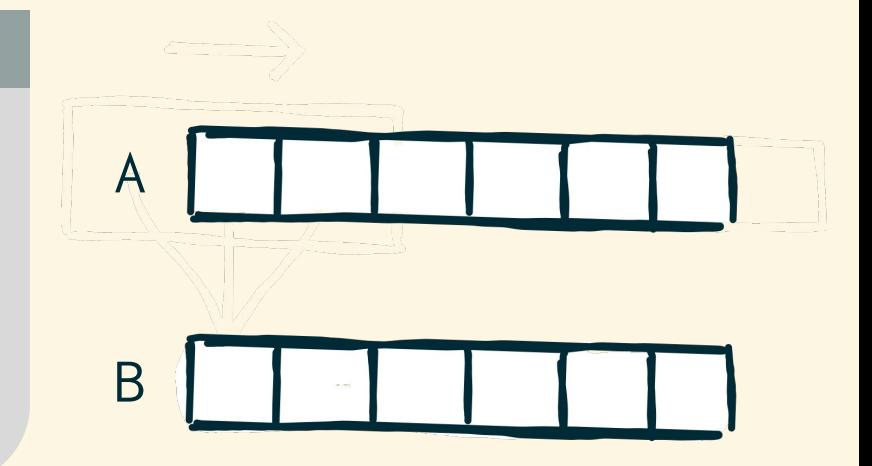

### What ARE Stencil Computations?

```
for (int i = 0; i < N; i +1) {
    int sum = 0;
   for ( int j = -1; j \le 1; j +1) {
       int pos = i + j;
       pos = pos < 0 ? 0 : pos;pos = pos > N - 1 ? N - 1 : pos;
       sum += A[ pos ]; }
B[i] = sum ; }
```
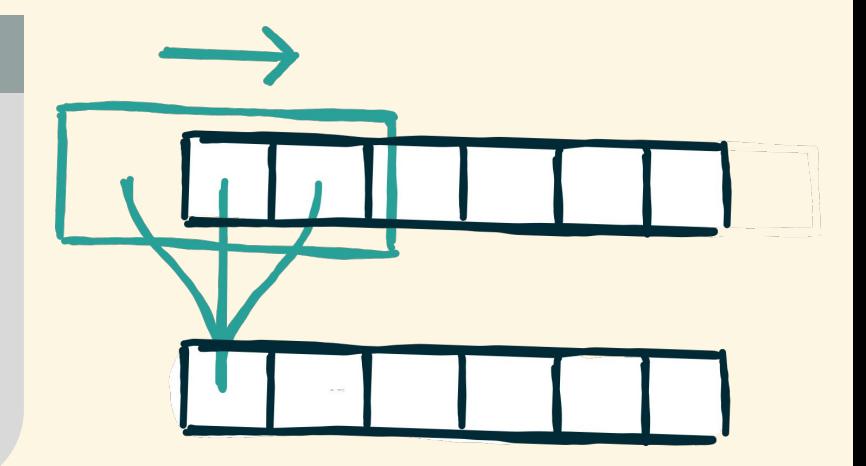

### What ARE Stencil Computations?

```
for (int i = 0; i < N; i +1) {
    int sum = 0;
    for ( int j = -1; j \le 1; j +1) {
        int pos = i + j;
        pos = pos < 0 ? 0 : pos;pos = pos > N - 1 ? N - 1 : pos;
        sum += A[ pos ]; }
 B[ i ] = sum ; }
```
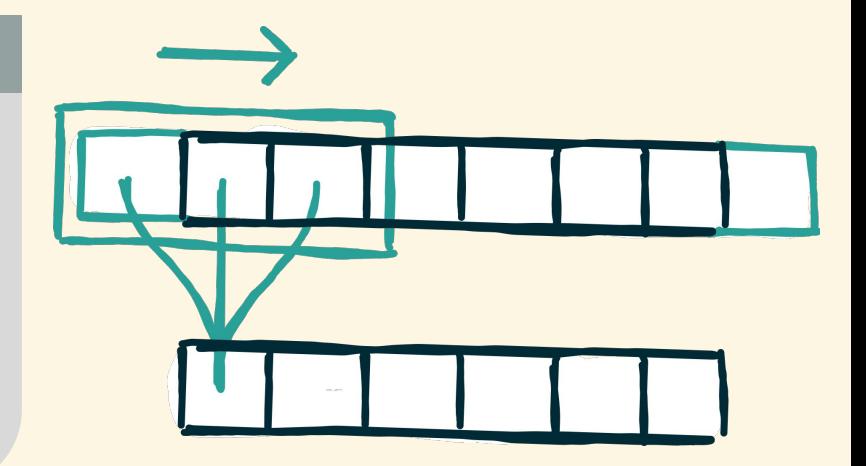

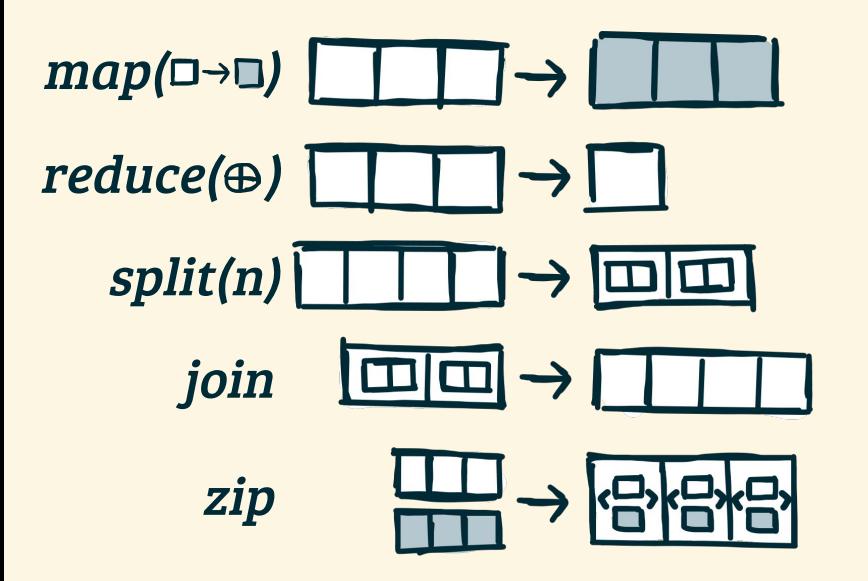

3-point-stencil.lift

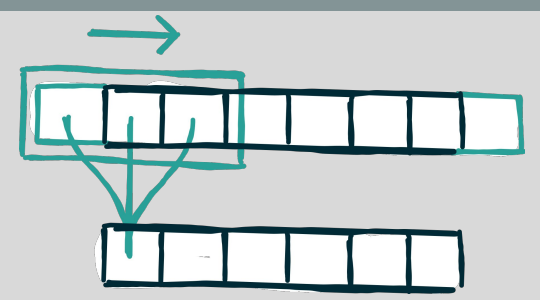

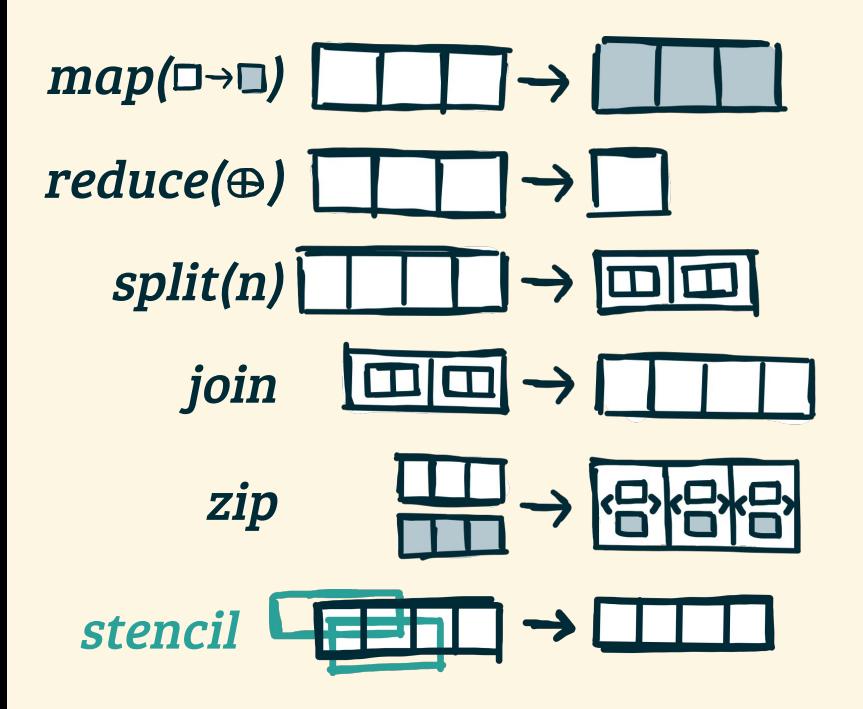

#### 3-point-stencil.lift

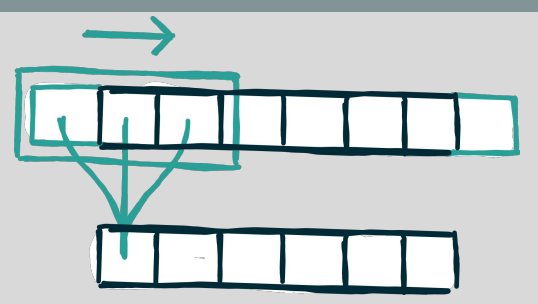

Add specialized primitive: Job done?

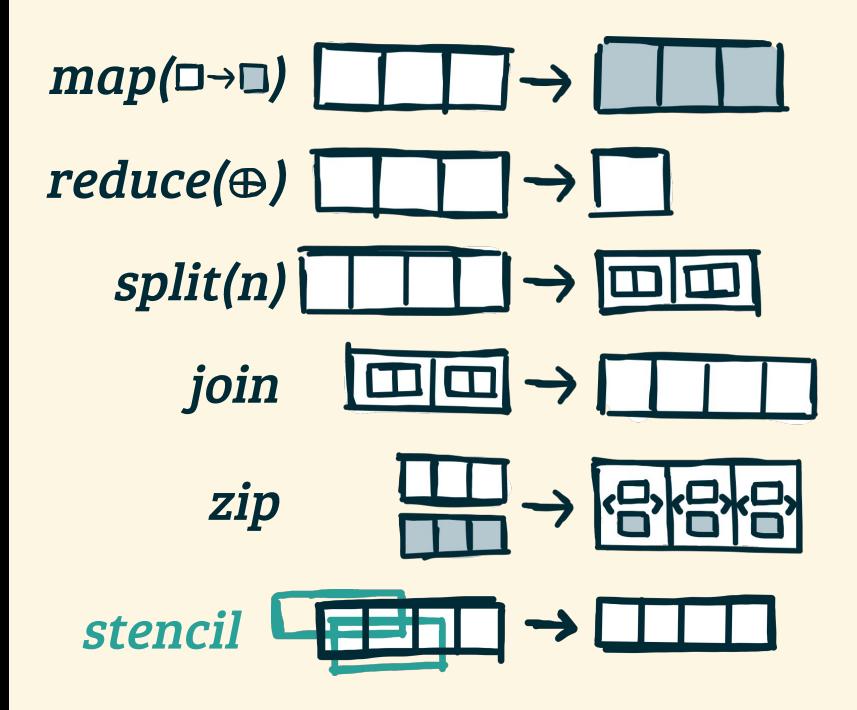

#### 3-point-stencil.lift

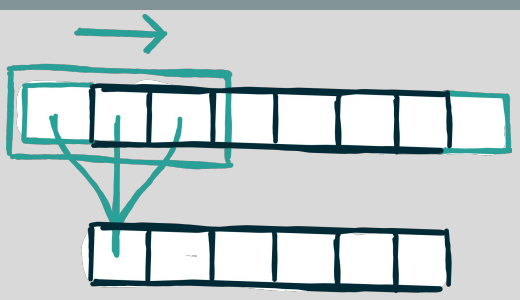

Add specialized primitive: Job done?

#### **ØNo Reuse**

of existing primitives and optimizations

Domain-specific rather than generic

Multidimensional? is it composable?

```
for (int i = 0; i < N; i +1) {
    int sum = 0;for ( int j = -1; j \le 1; j +1) {
       int pos = i + j;
        pos = pos < 0 ? 0 : pos;pos = pos > N - 1 ? N - 1 : pos;
       sum += A[ pos ]; }
 B[ i ] = sum ; }
```
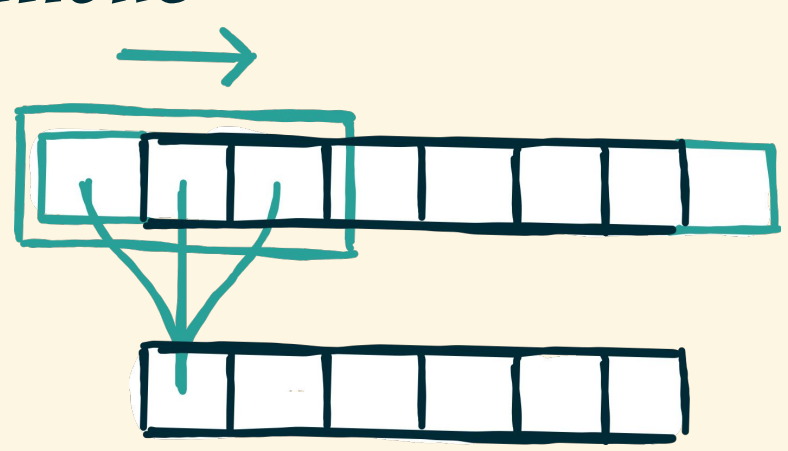

#### 3-point-stencil.c

```
for (int i = 0; i < N; i +1) {
    int sum = \theta;
    for ( int j = -1; j \le 1; j +1) { // ( a )
        int pos = i + j;
        pos = pos < 0 ? 0 : pos;pos = pos > N - 1 ? N - 1 : pos;
        sum += A[ pos ]; }
 B[ i ] = sum ; }
```
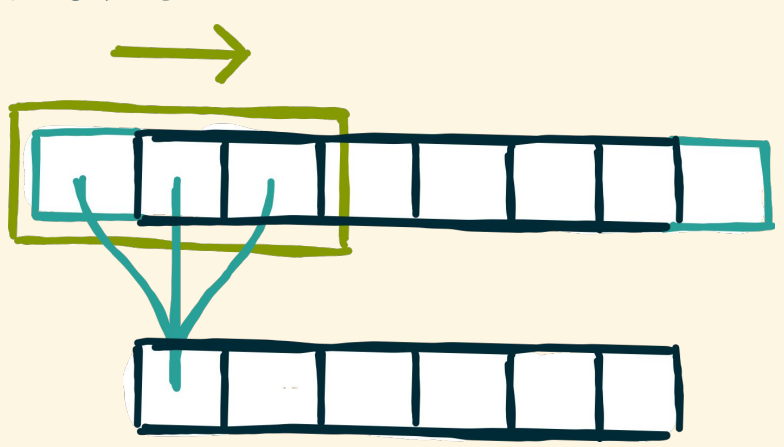

### (a) access neighborhoods for every element

#### 3-point-stencil.c

```
for (int i = 0; i < N; i +1) {
   int sum = \theta;
   for ( int j = -1; j \le 1; j +1) { // ( a )
       int pos = i + j;
       pos = pos < 0 ? 0 : pos; // (b)
       pos = pos > N - 1 ? N - 1 : pos;
       sum += A[ pos ]; }
B[ i ] = sum ; }
```
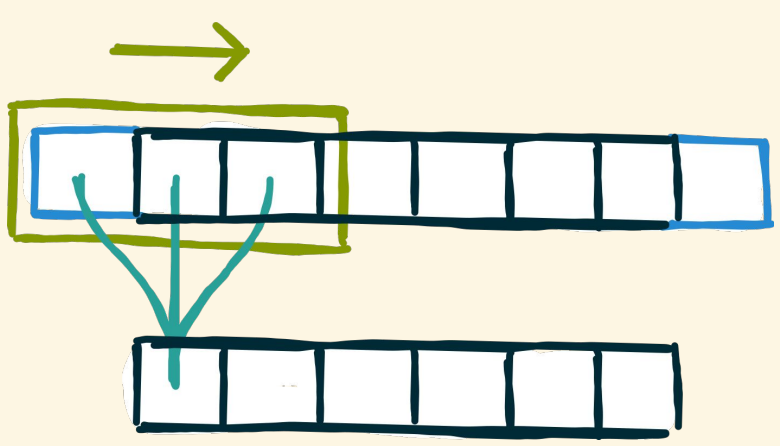

### (a) access neighborhoods for every element (b) specify boundary handling

```
for (int i = 0; i < N; i +1) {
   int sum = \theta;
   for ( int j = -1; j \le 1; j +1) { // ( a )
       int pos = i + j;
       pos = pos < 0 ? 0 : pos; // (b)
       pos = pos > N - 1 ? N - 1 : pos;
      sum += A[ pos ]; } // ( c )
B[ i ] = sum ; }
```
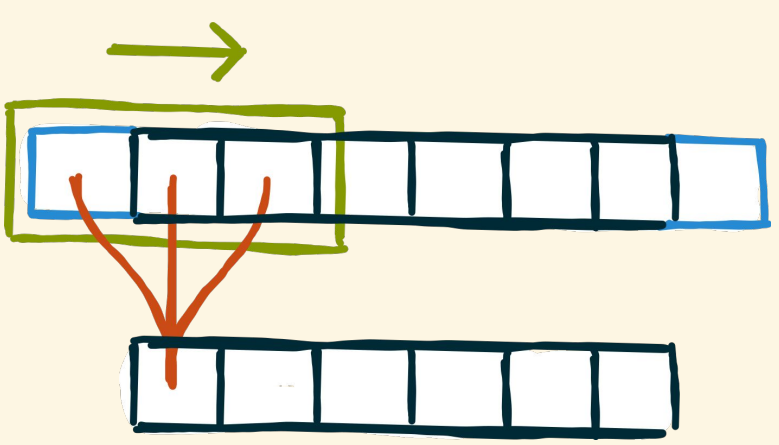

- (a) access neighborhoods for every element (b) specify boundary handling
- (c) apply stencil function to neighborhoods

```
for (int i = 0; i < N; i +1) {
   int sum = \theta;
   for ( int j = -1; j \le 1; j +1) { // ( a )
       int pos = i + j;
       pos = pos < 0 ? 0 : pos; // (b)
       pos = pos > N - 1 ? N - 1 : pos;
      sum += A[ pos ]; } // ( c )
B[ i ] = sum ; }
```
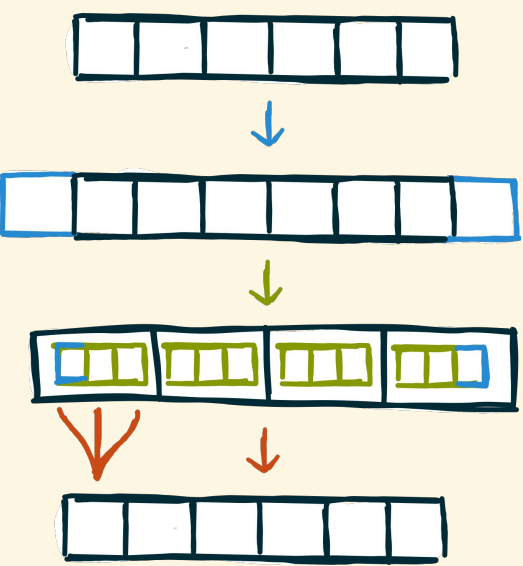

- (a) access neighborhoods for every element
- (b) specify boundary handling
- (c) apply stencil function to neighborhoods

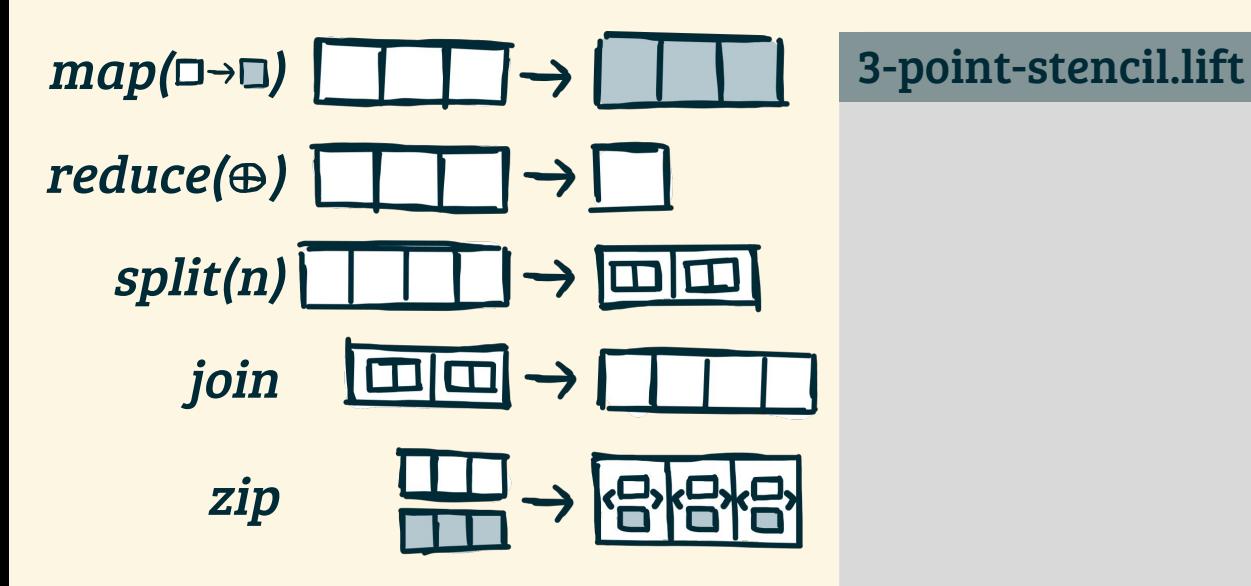

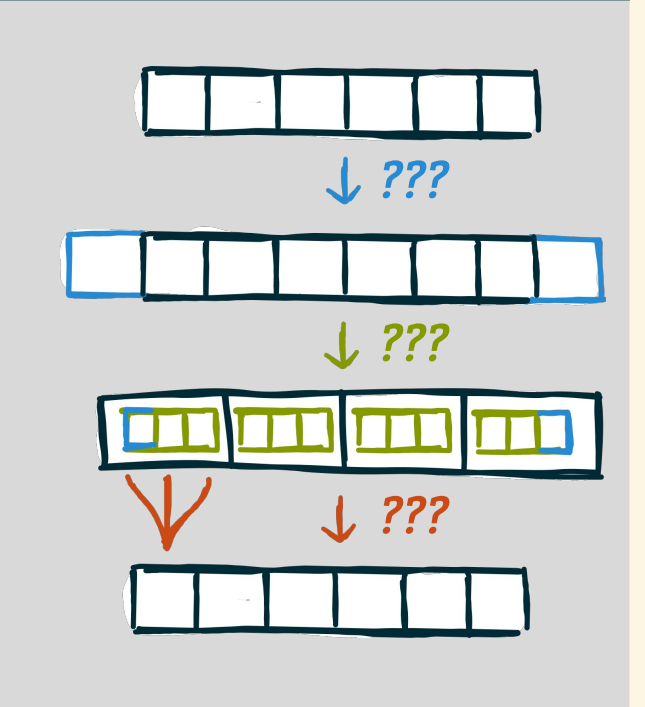

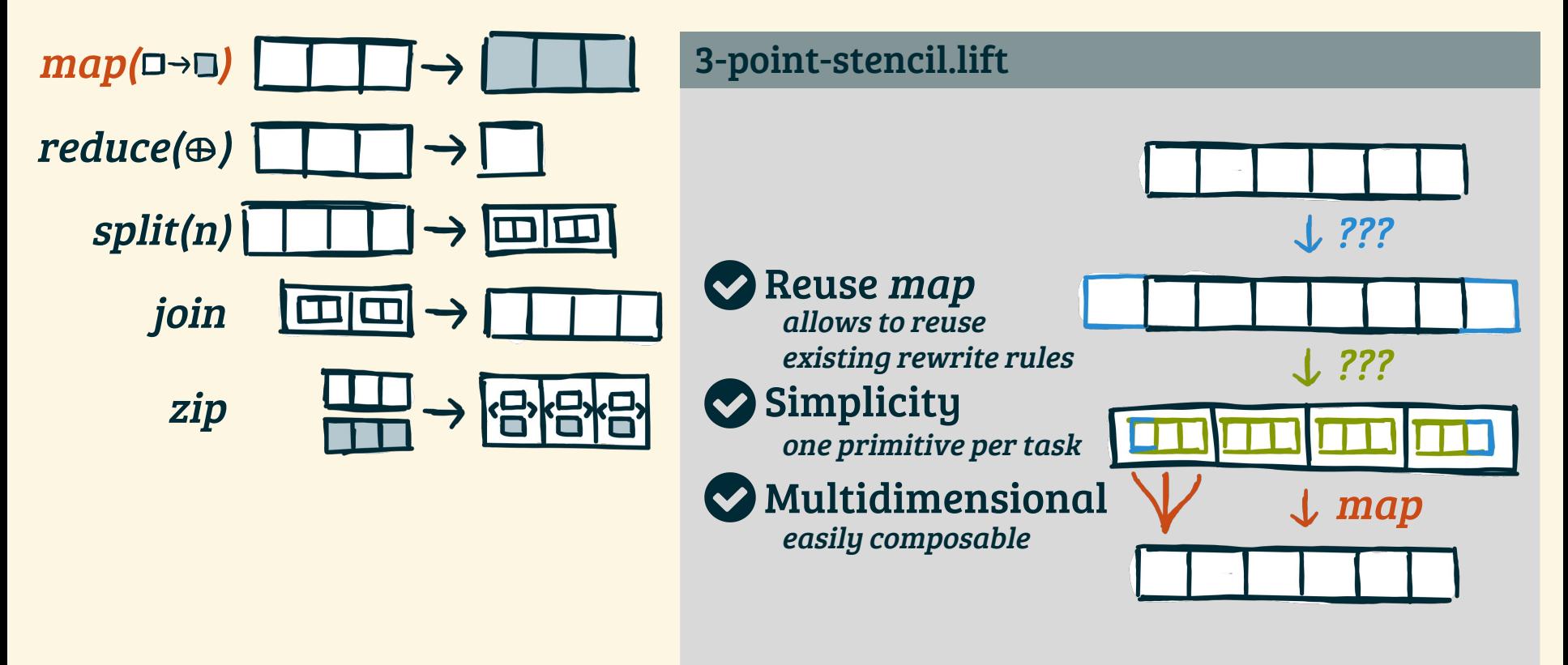

# Boundary Handling Using Pad

pad ( reindexing ) bad ( constant )

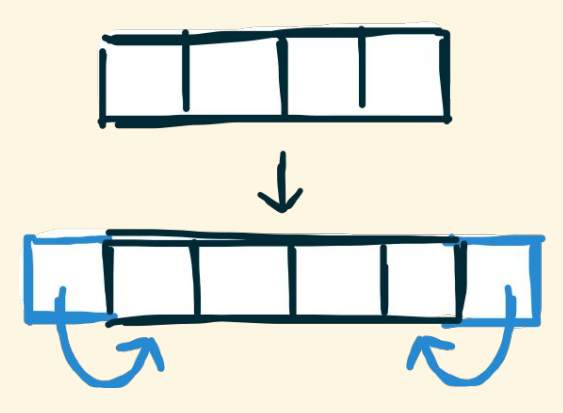

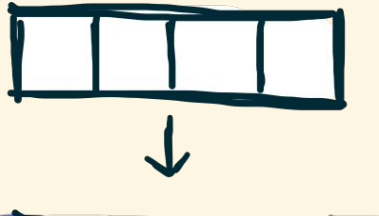

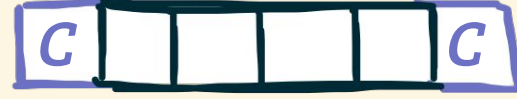

#### pad-reindexing.lift

*clamp*(i, n) = (i < 0) ? 0 :  $((i \ge n)$  ? n-1:i)

```
pad(1,1,clamp, [a,b,c,d]) =[a,a,b,c,d,d]
```
#### pad-constant.lift

 $constant(i, n) = C$ 

**pad**(1,1,constant, [a,b,c,d]) =  $[C, a, b, c, d, C]$
## Neighborhood Creation using Slide

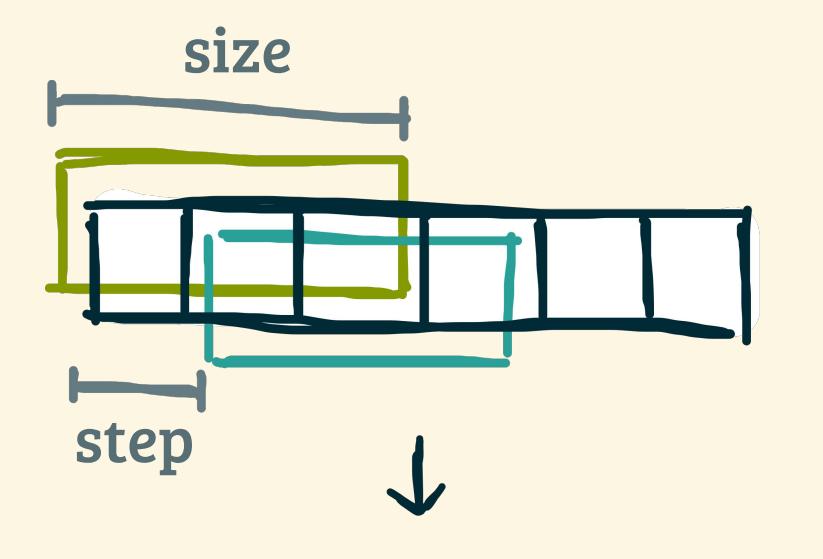

# ...

#### slide-example.lift

**slide**(3,1,[a,b,c,d,e]) = [[a,b,c], [b,c,d], [c,d,e]]

## Applying Stencil function using Map

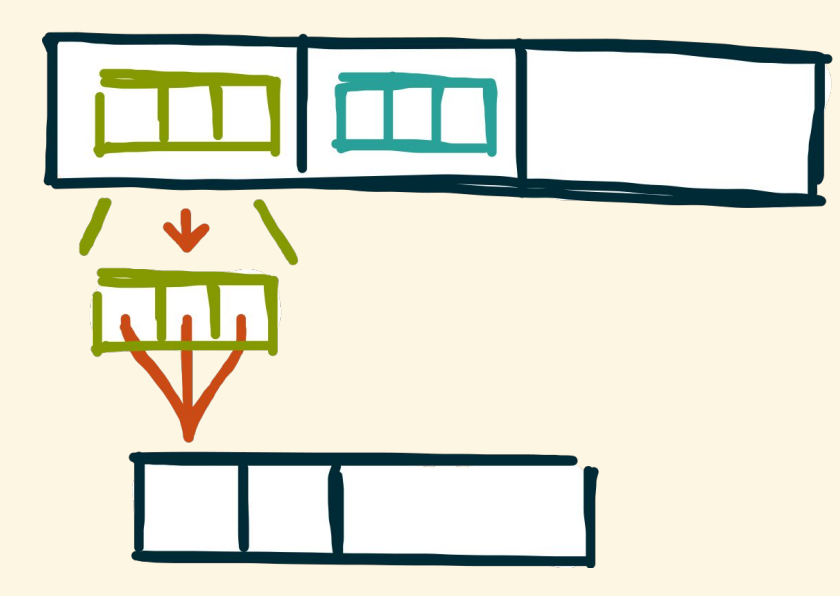

#### sum-neighborhoods.lift

 $map(nbh \Rightarrow$ **reduce**(add, 0.0f, nbh))

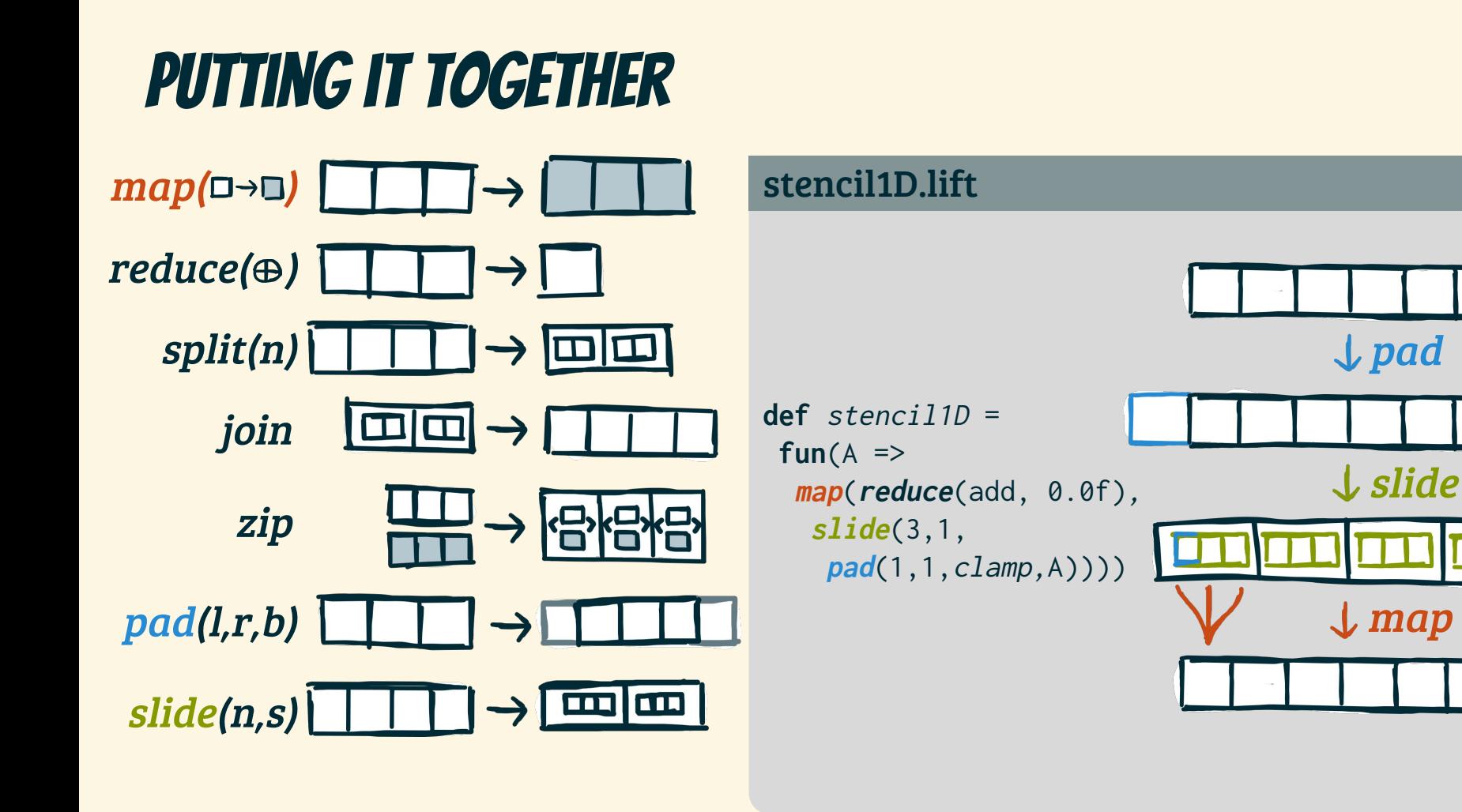

# Multidimensional stencil computations **ULTIDIMENSIONAL STENCIL COMPUTATIONS** are expressed as compositions of intuitive, generic 1D primitives  $\frac{1}{2}$

are expressed as compositions of intuitive, generic 1D primitives Decompose to Re-Compose

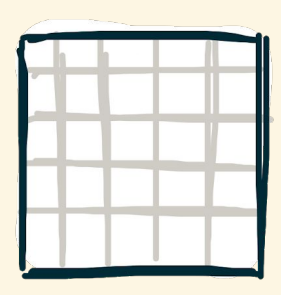

# Multidimensional stencil computations **ULTIDIMENSIONAL STENCIL COMPUTATIONS**<br>are expressed as compositions of intuitive, generic 1D primitives  $\epsilon_{\text{c}}$

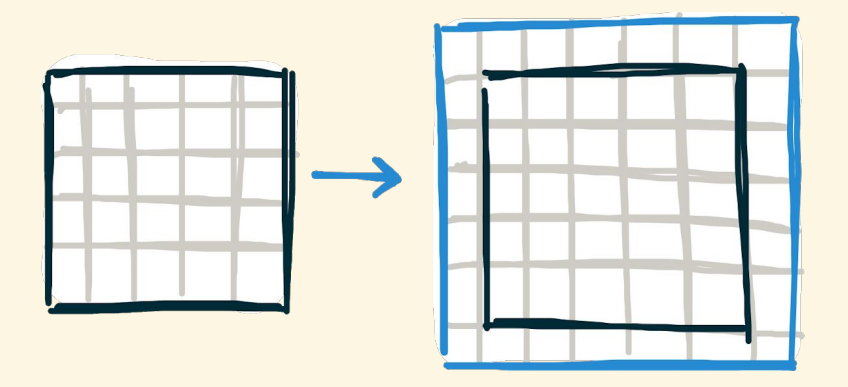

 $pad<sub>2</sub>(1,1,clamp,input)$ 

# Multidimensional Boundary Handling using PAD 2

#### input

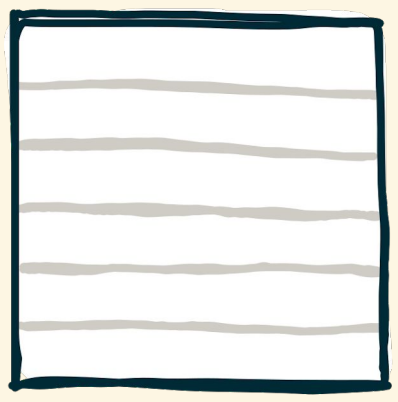

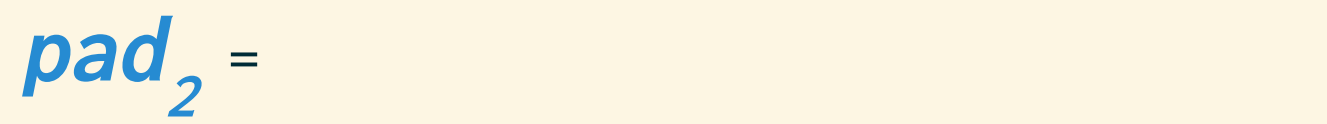

# MULTIDIMENSIONAL BOUNDARY HANDLING USING PAD 2

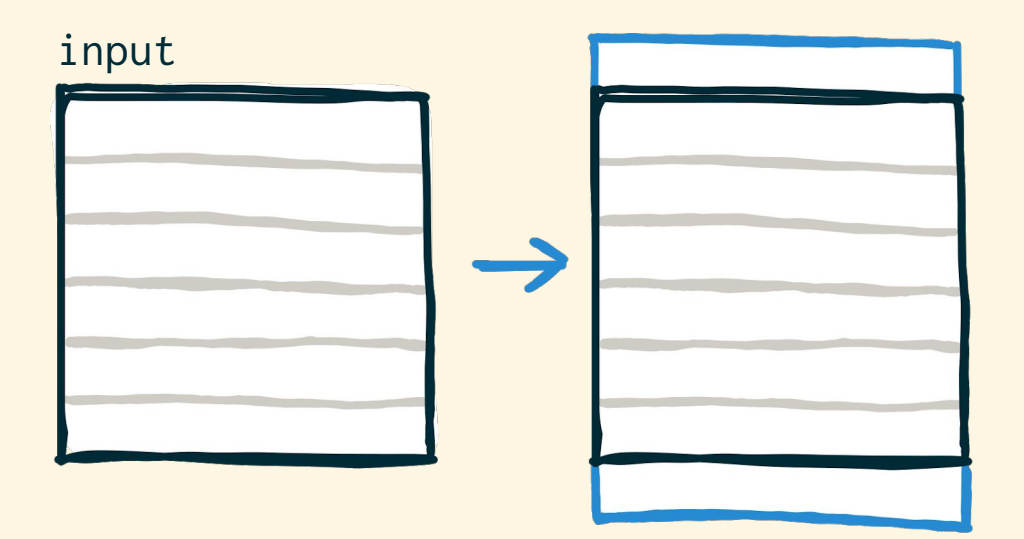

$$
pad_{2}
$$

 $pad(1,r,b,input)$ 

# MULTIDIMENSIONAL BOUNDARY HANDLING USING PAD,

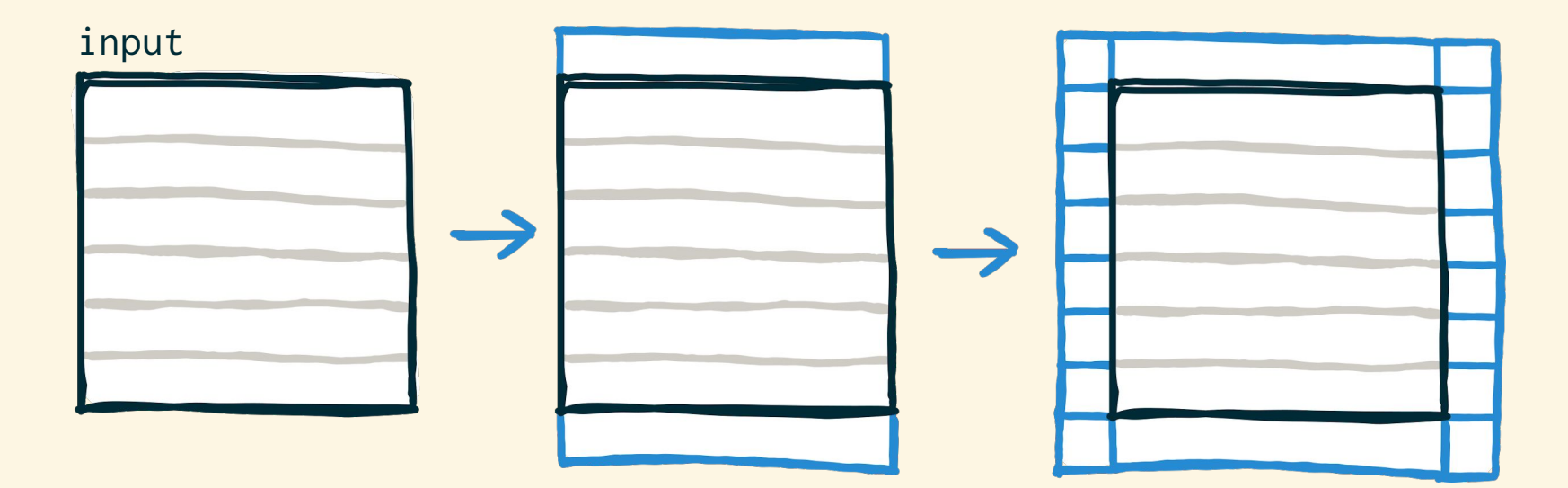

 $\boldsymbol{pad}_2$  =  $\boldsymbol{map}(\boldsymbol{pad}(1,r,b,\boldsymbol{pad}(1,r,b,\text{input})))$ 

# Multidimensional stencil computations **ULTIDIMENSIONAL STENCIL COMPUTATIONS**<br>are expressed as compositions of intuitive, generic 1D primitives  $\epsilon_{\text{c}}$

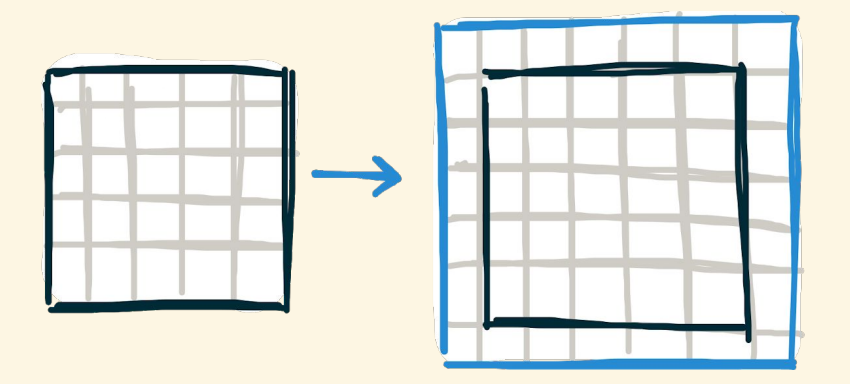

 $pad<sub>2</sub>(1,1,clamp,input)$ 

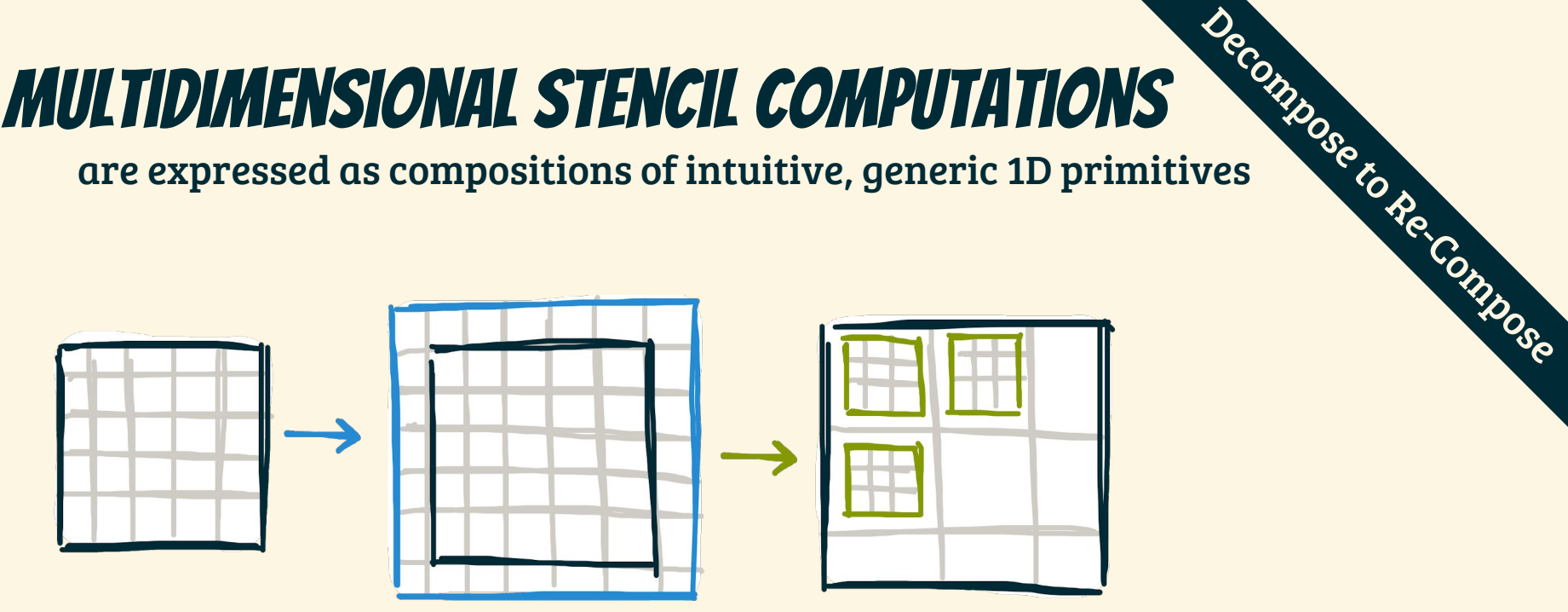

**slide**<sub>2</sub>(3,1, **pad**<sub>2</sub>(1,1, clamp, input))

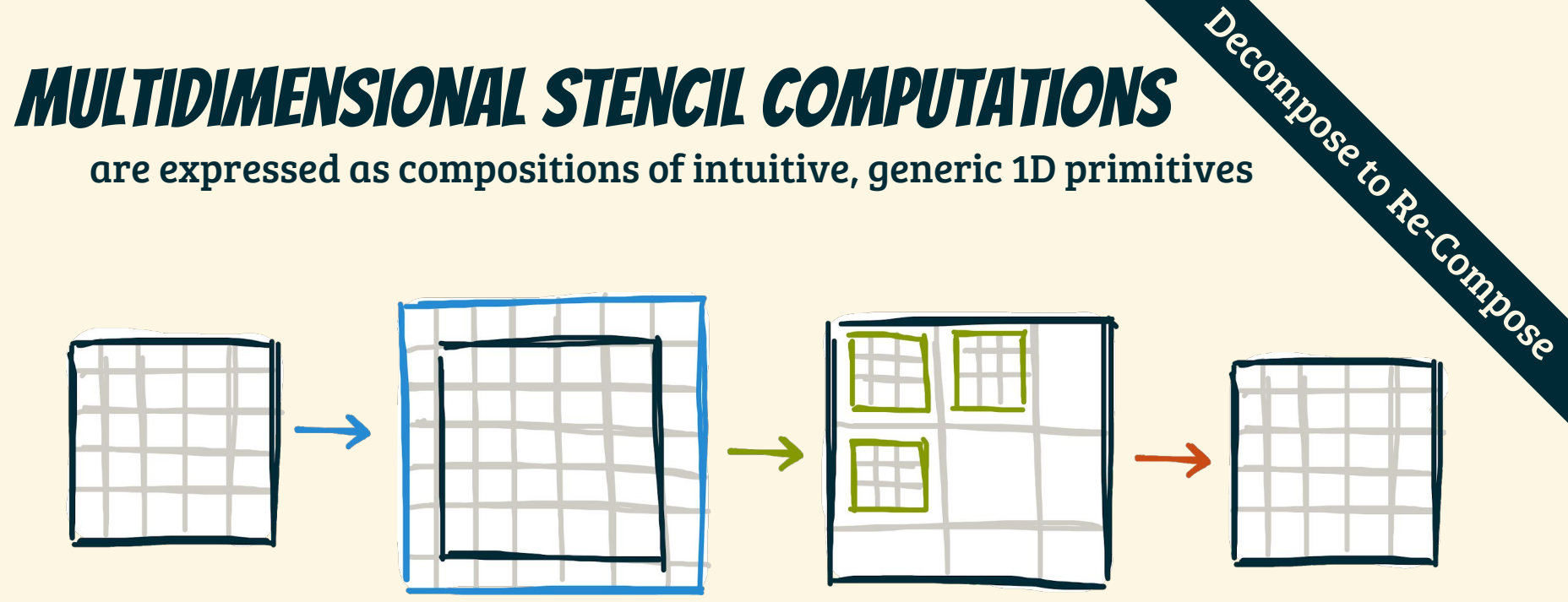

**map<sup>2</sup>** (sum, **slide<sup>2</sup>** (3,1, **pad<sup>2</sup>** (1,1,clamp,input)))

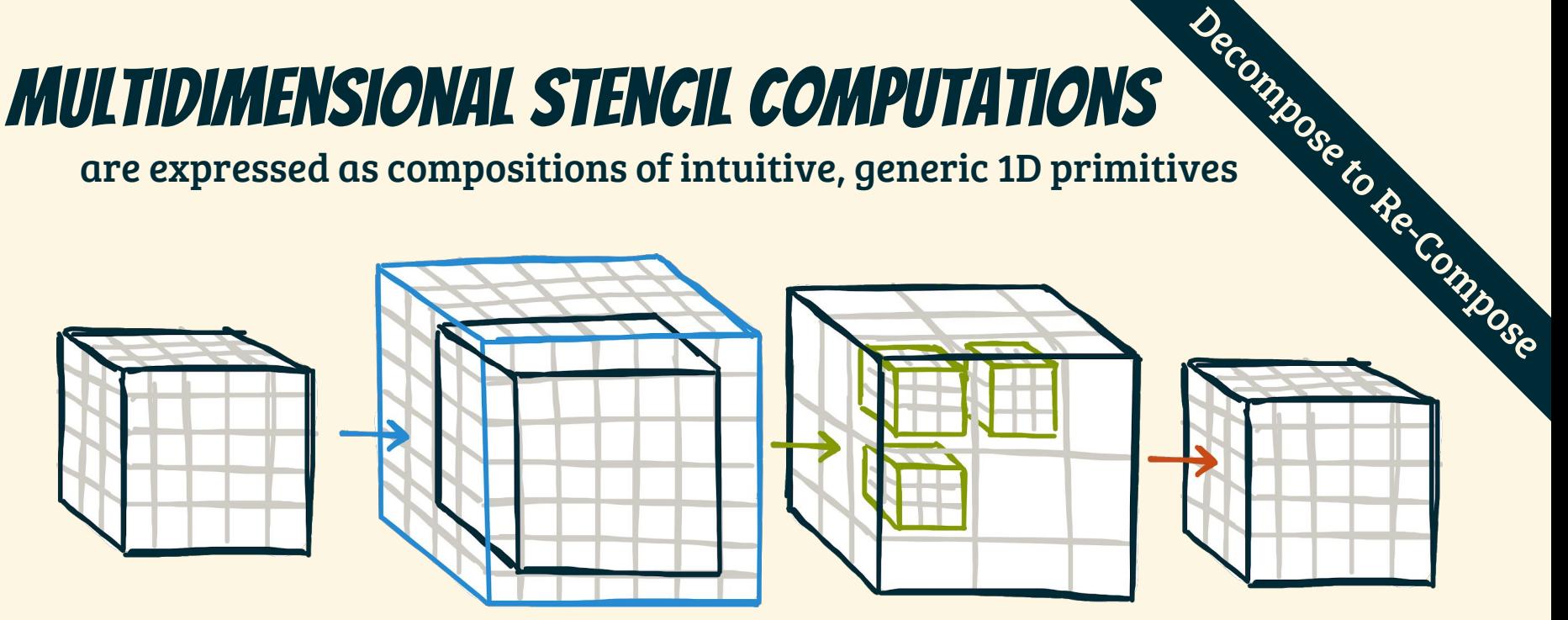

**map<sup>3</sup>** (sum, **slide<sup>3</sup>** (3,1, **pad<sup>3</sup>** (1,1,clamp,input)))

are expressed as compositions of intuitive, generic 1D primitives

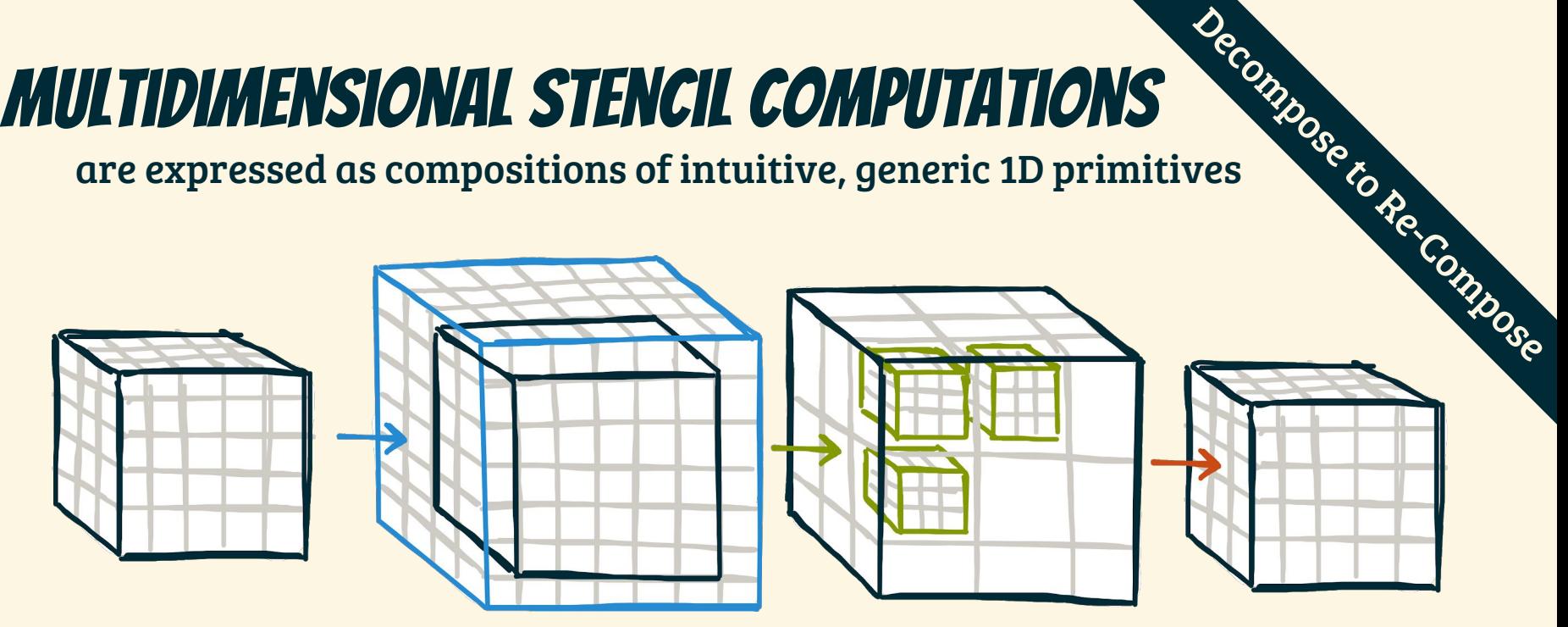

**map<sup>3</sup>** (sum, **slide<sup>3</sup>** (3,1, **pad<sup>3</sup>** (1,1,clamp,input)))

Advantages:  $\leftrightarrow$  Compact Language  $\leftrightarrow$  Reuse Rewrites  $\leftrightarrow$  Simple Compilation

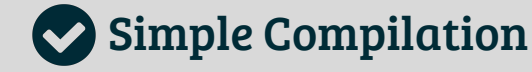

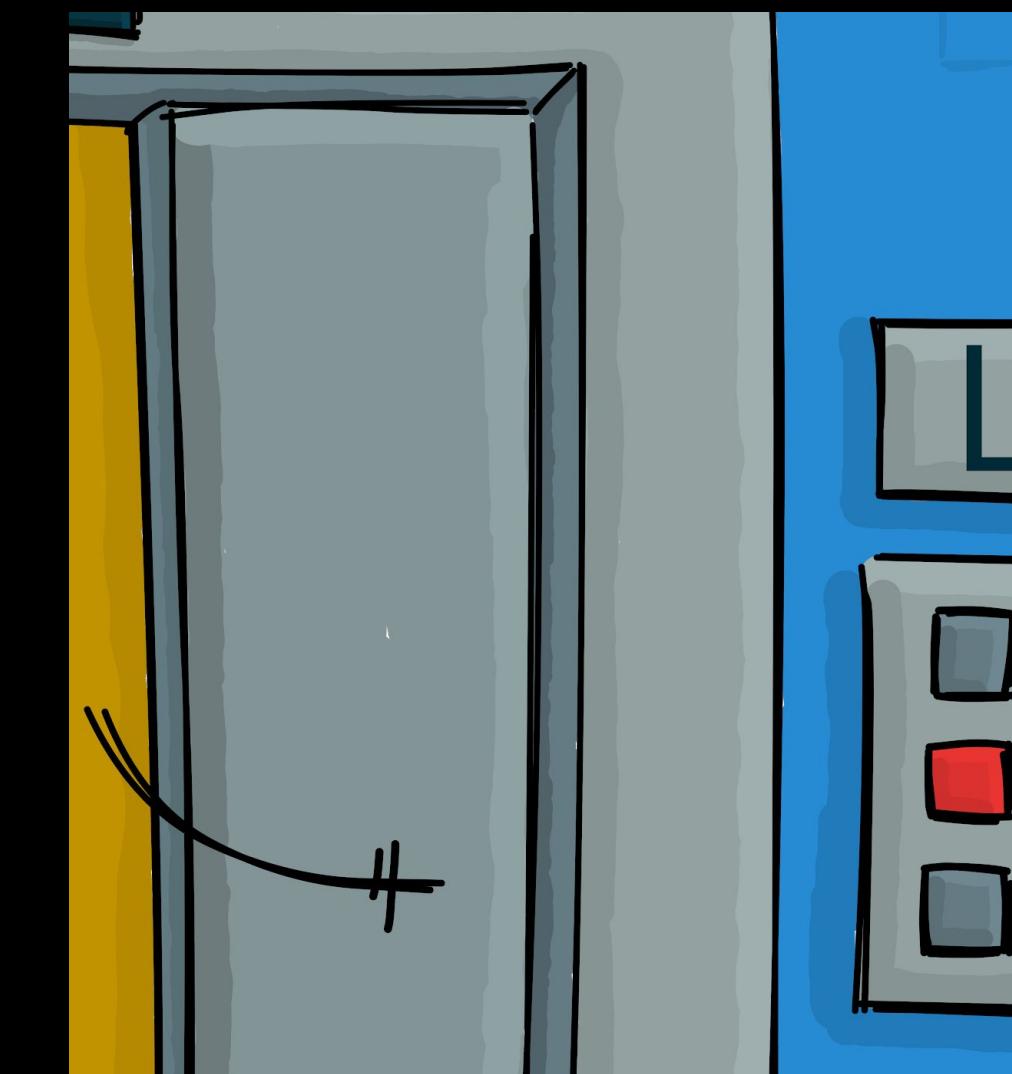

Ш 2. HIGH-LEVEL PROGRAMMING 1. LOW-LEVEL OPTIMIZATIONS G. HIGH PERFORMANCE

## Reusing existing Rewrite Rules

Divide & Conquer

**map**(f, A)

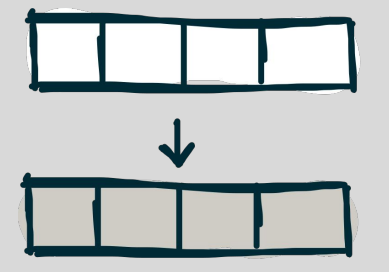

## Reusing existing Rewrite Rules

Divide & Conquer

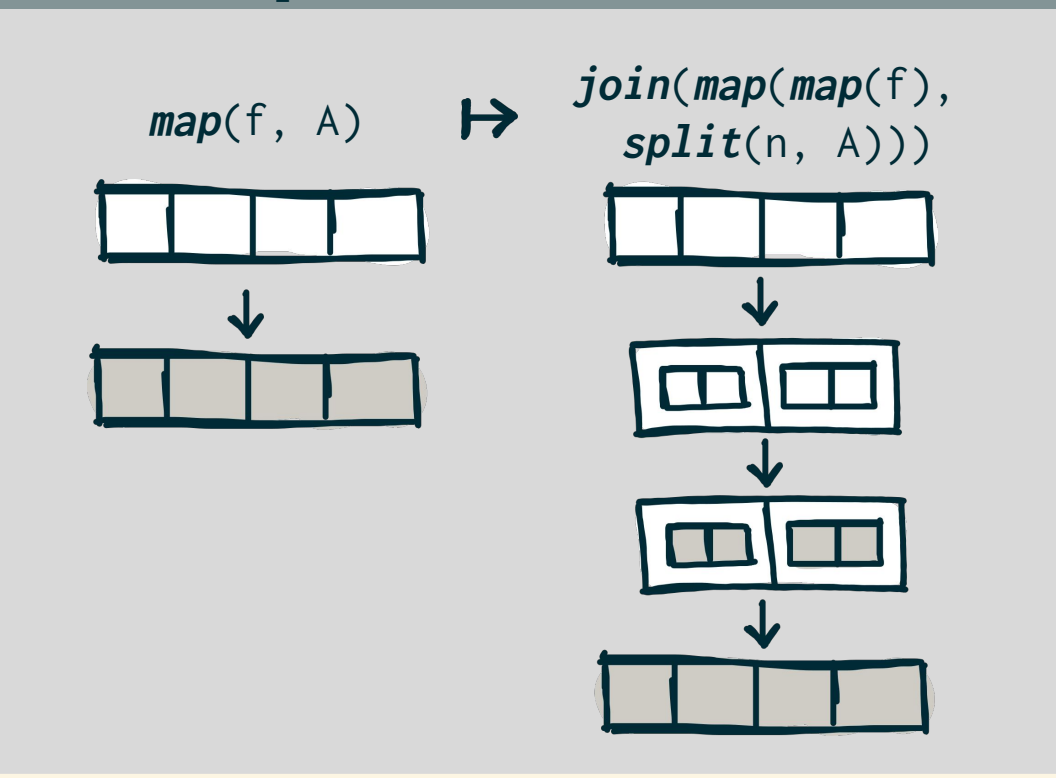

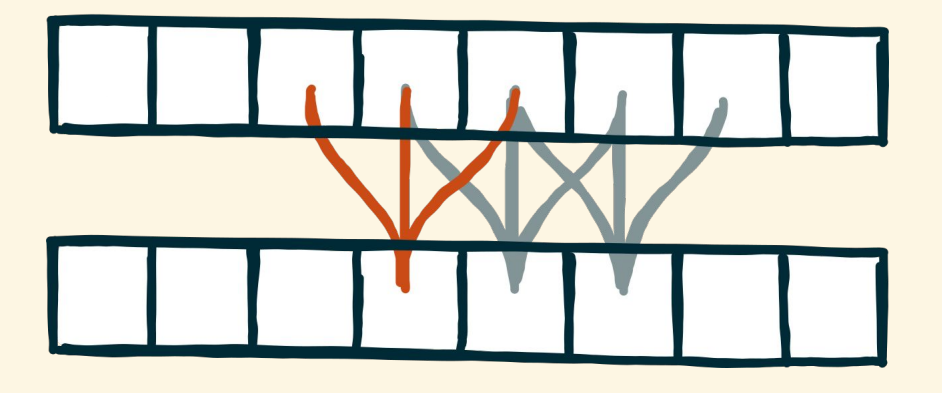

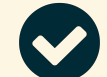

## Exploit Locality

Close neighborhoods share elements that can be grouped in tiles

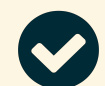

## Shared Memory

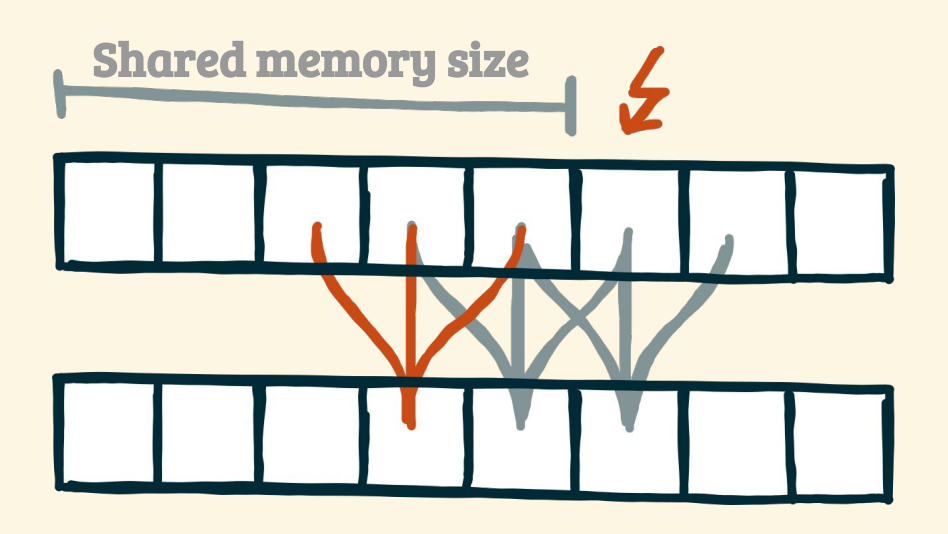

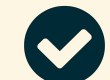

## Exploit Locality

Close neighborhoods share elements that can be grouped in tiles

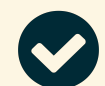

### Shared Memory

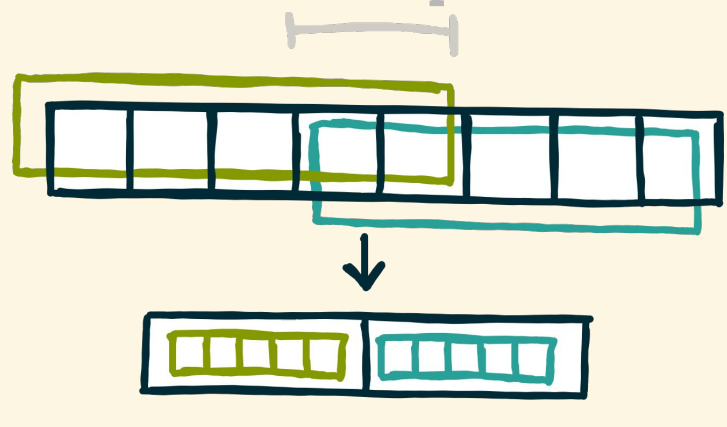

overlap

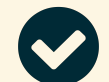

## Exploit Locality

Close neighborhoods share elements that can be grouped in tiles

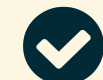

### Shared Memory

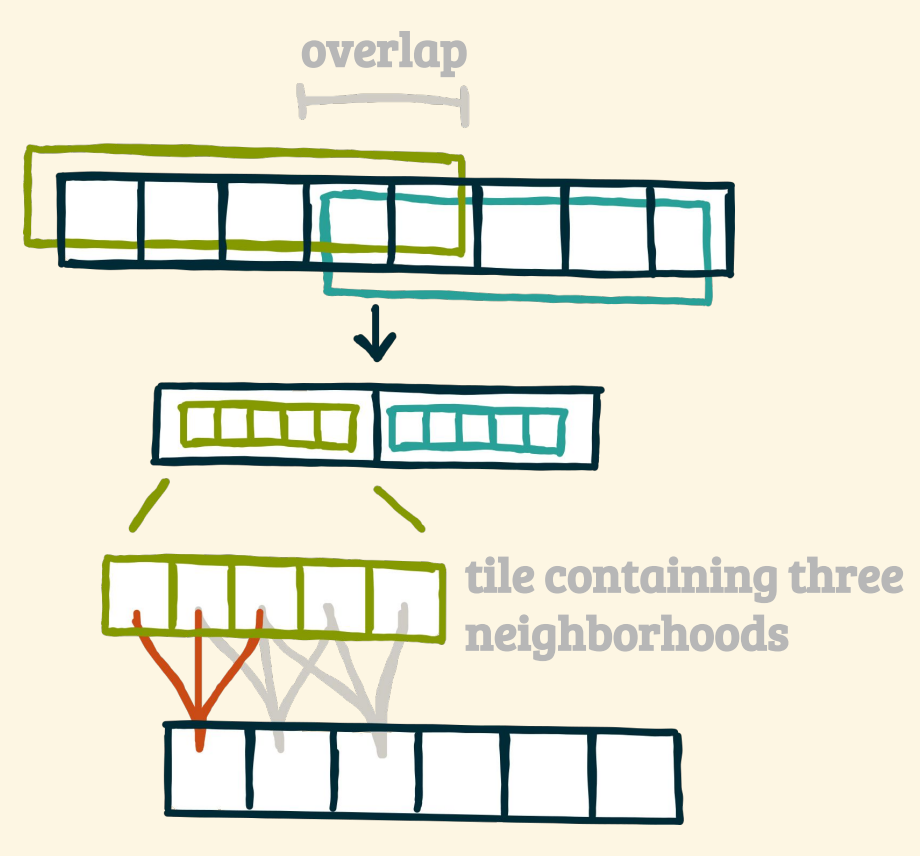

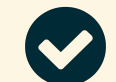

## Exploit Locality

Close neighborhoods share elements that can be grouped in tiles

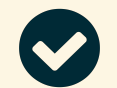

### Shared Memory

## Overlapped Tiling as a rewrite rule

overlapped tiling rule

```
map(f, slide(3,1,input))
```
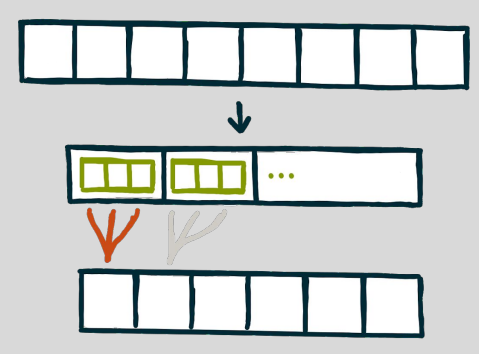

## Overlapped Tiling as a rewrite rule

overlapped tiling rule

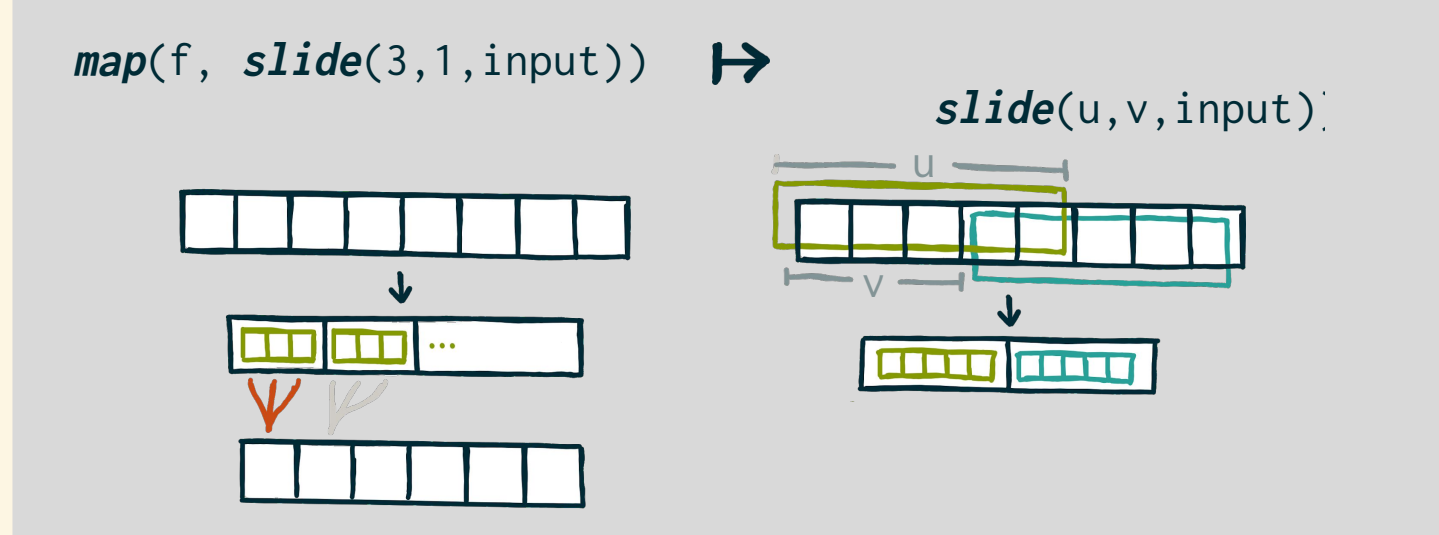

## Overlapped Tiling as a rewrite rule

### overlapped tiling rule

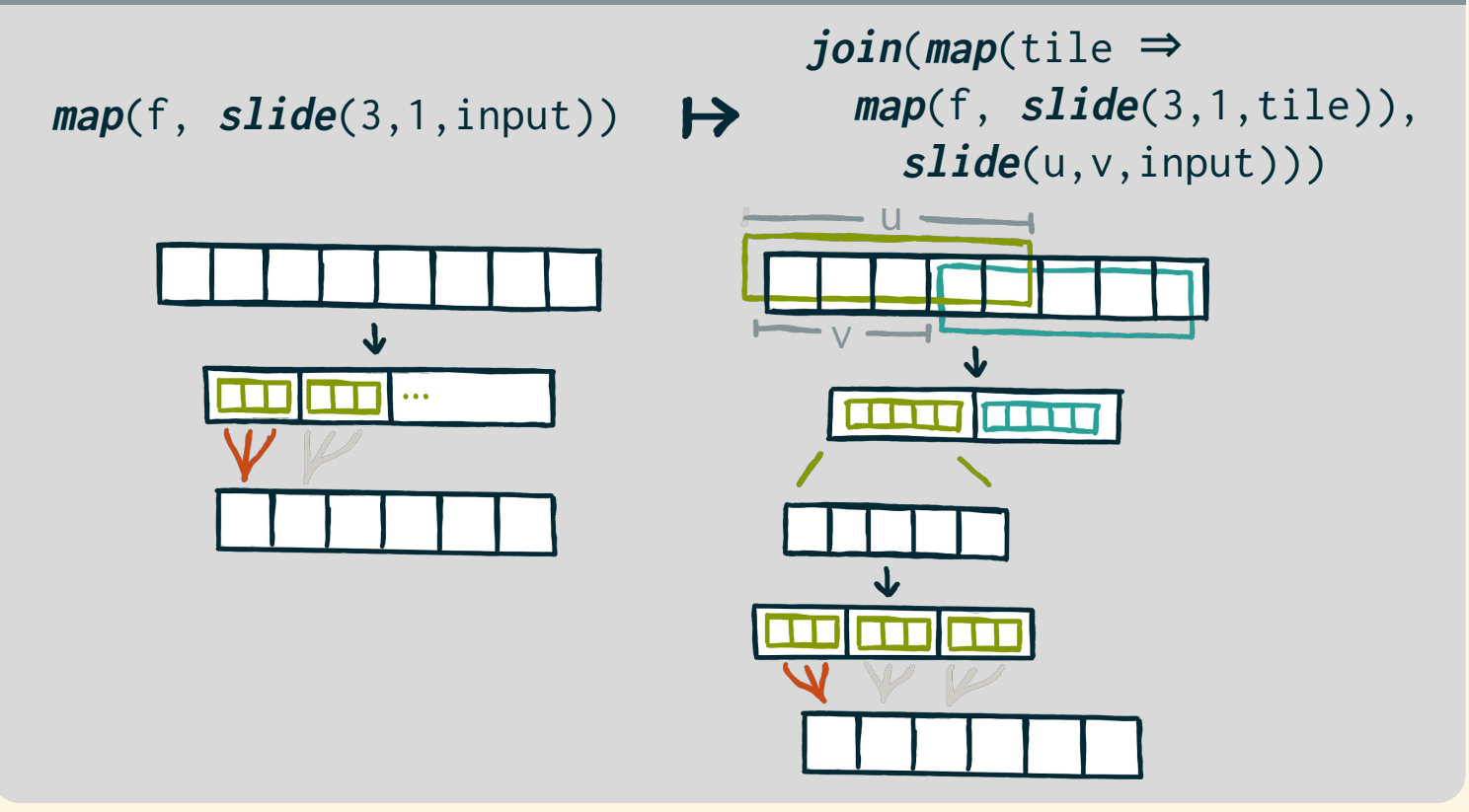

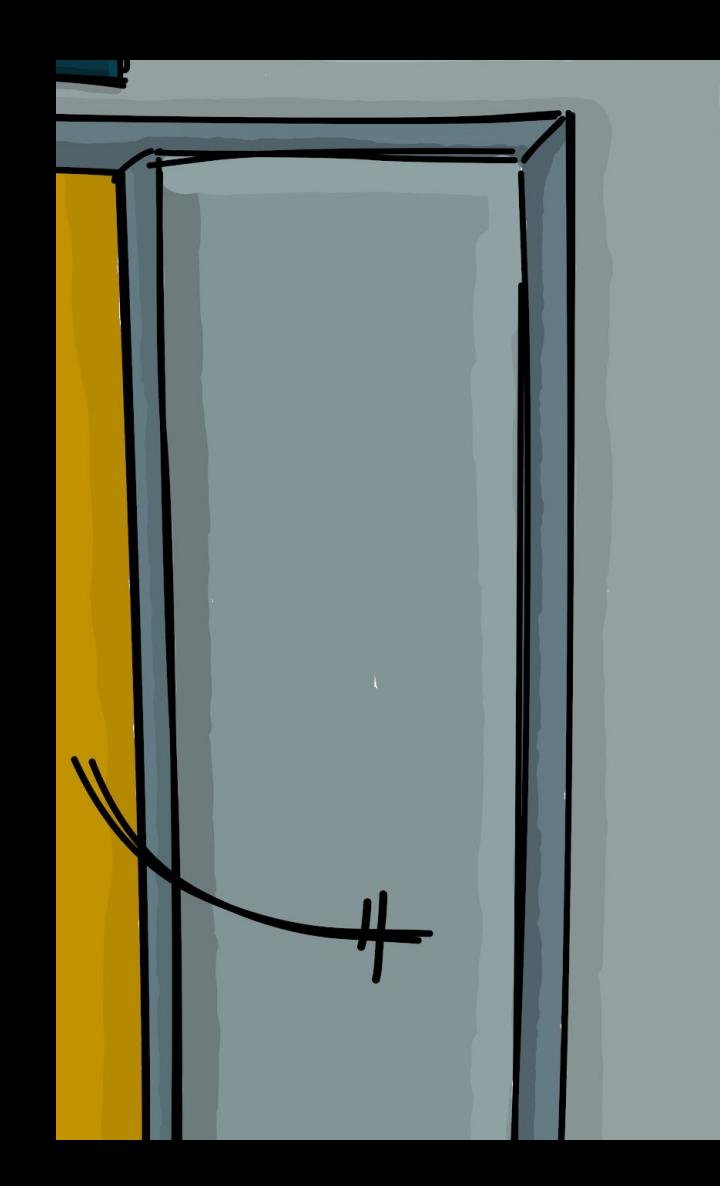

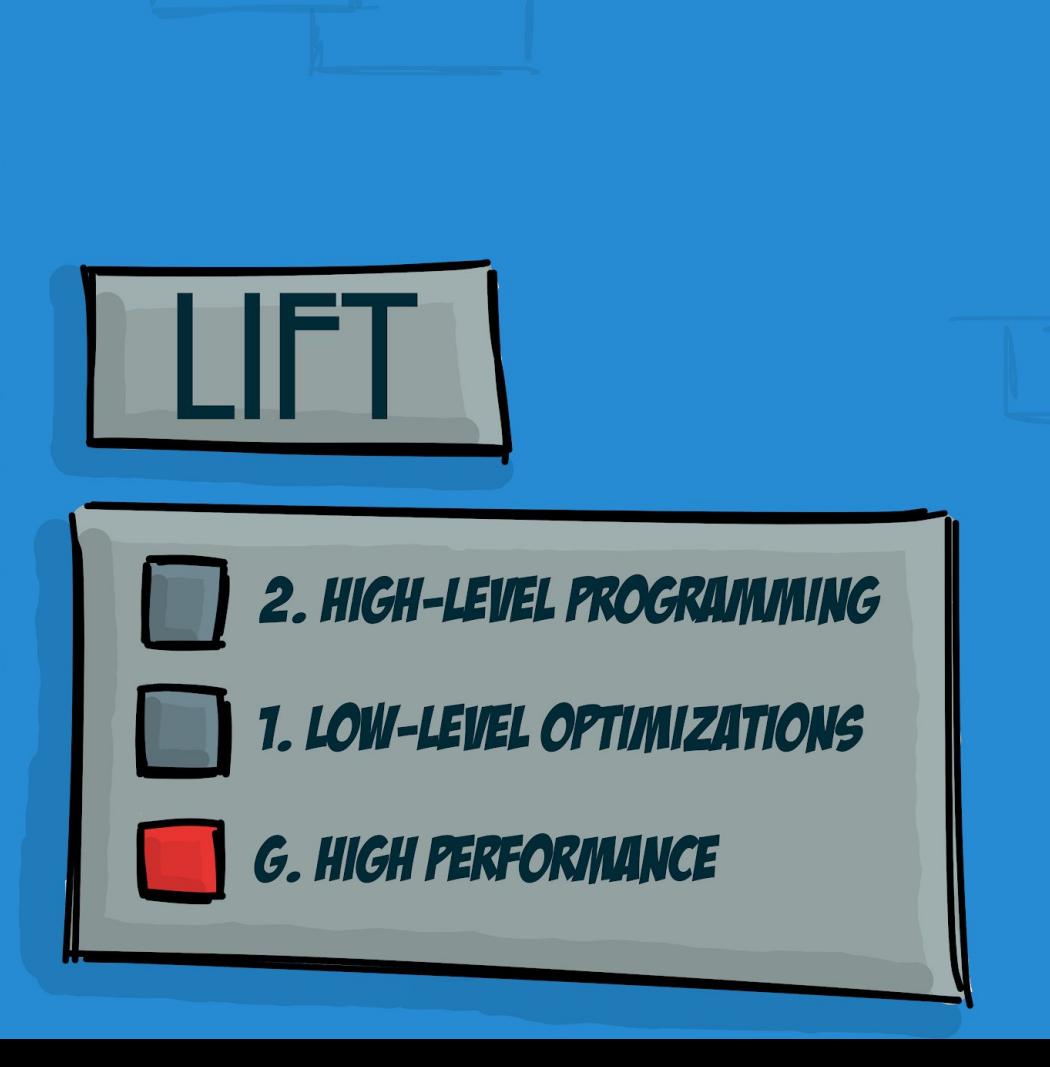

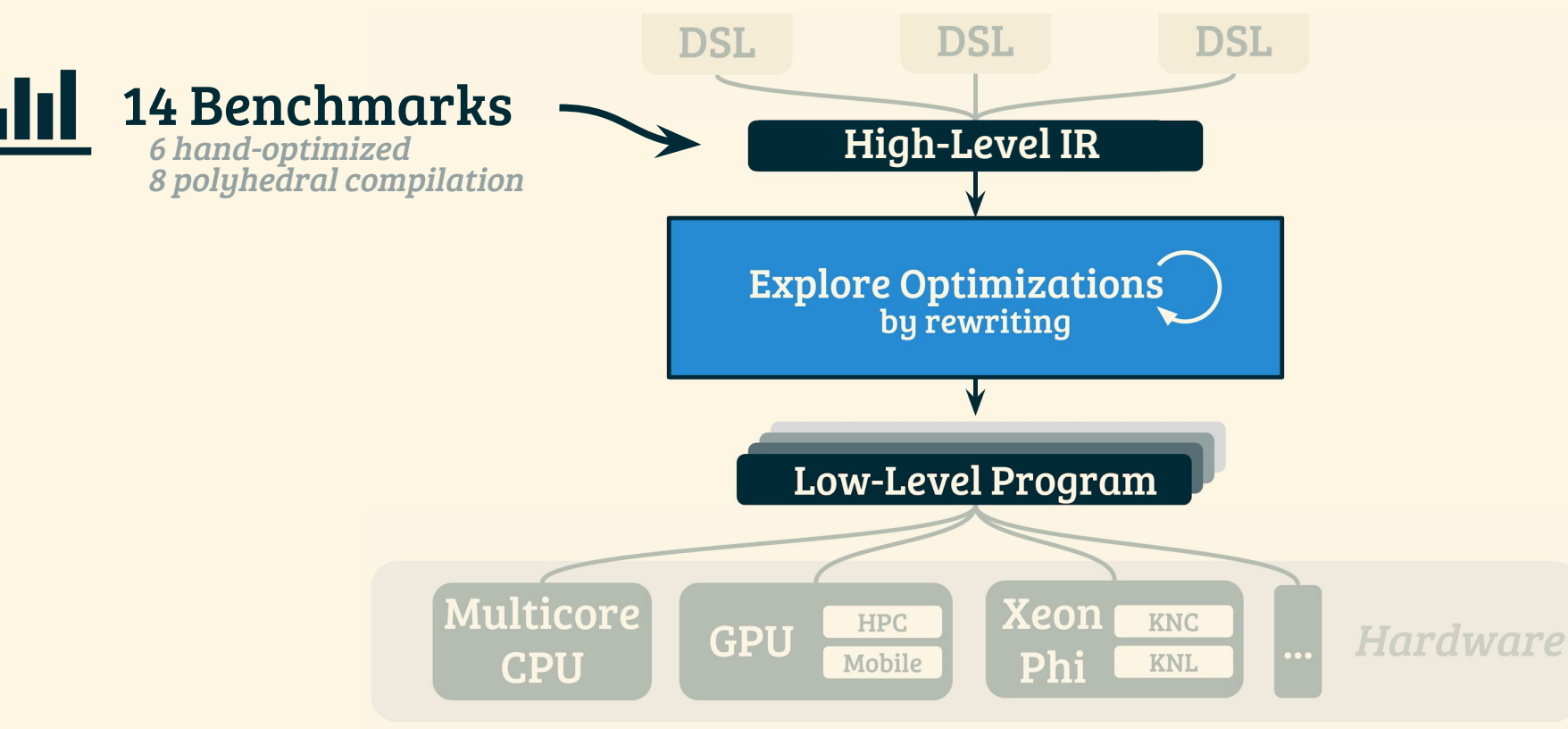

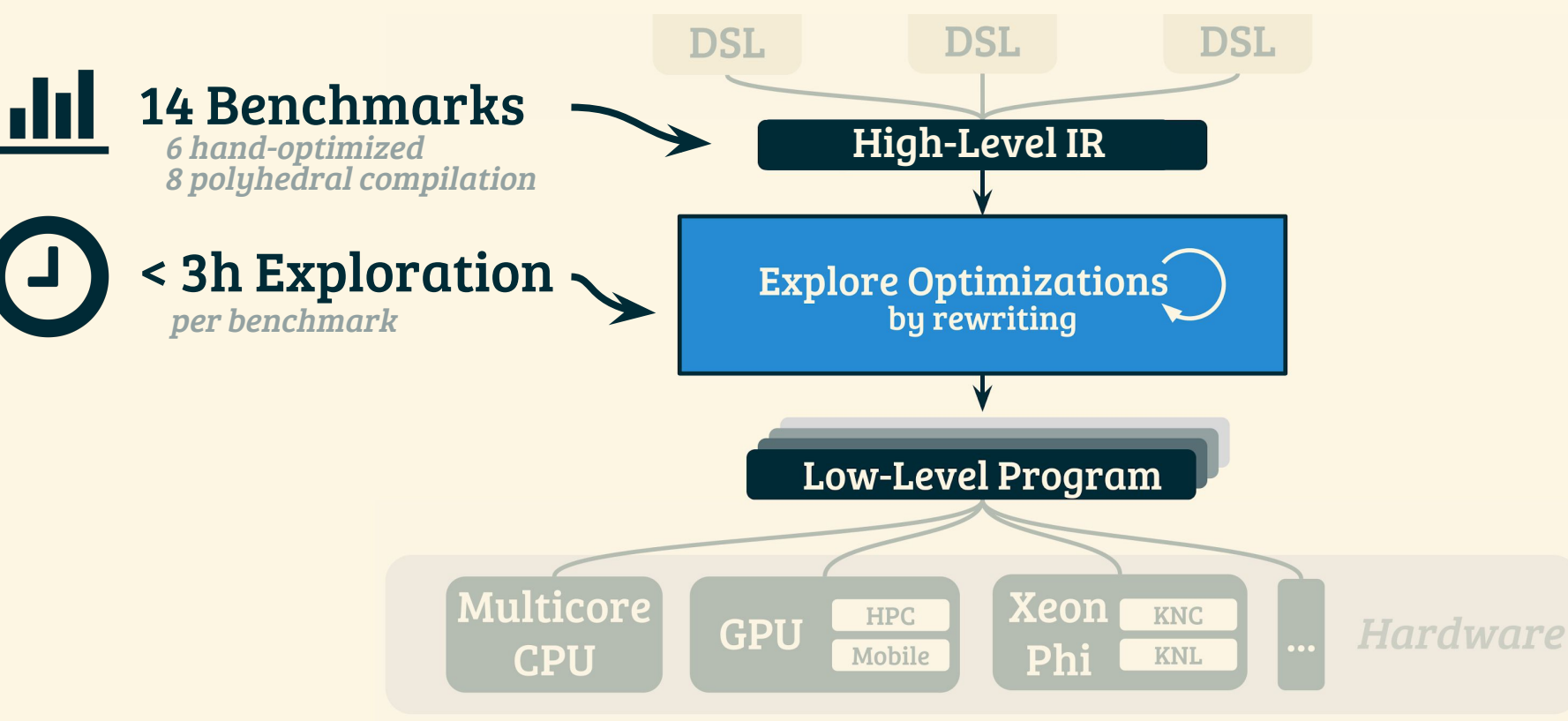

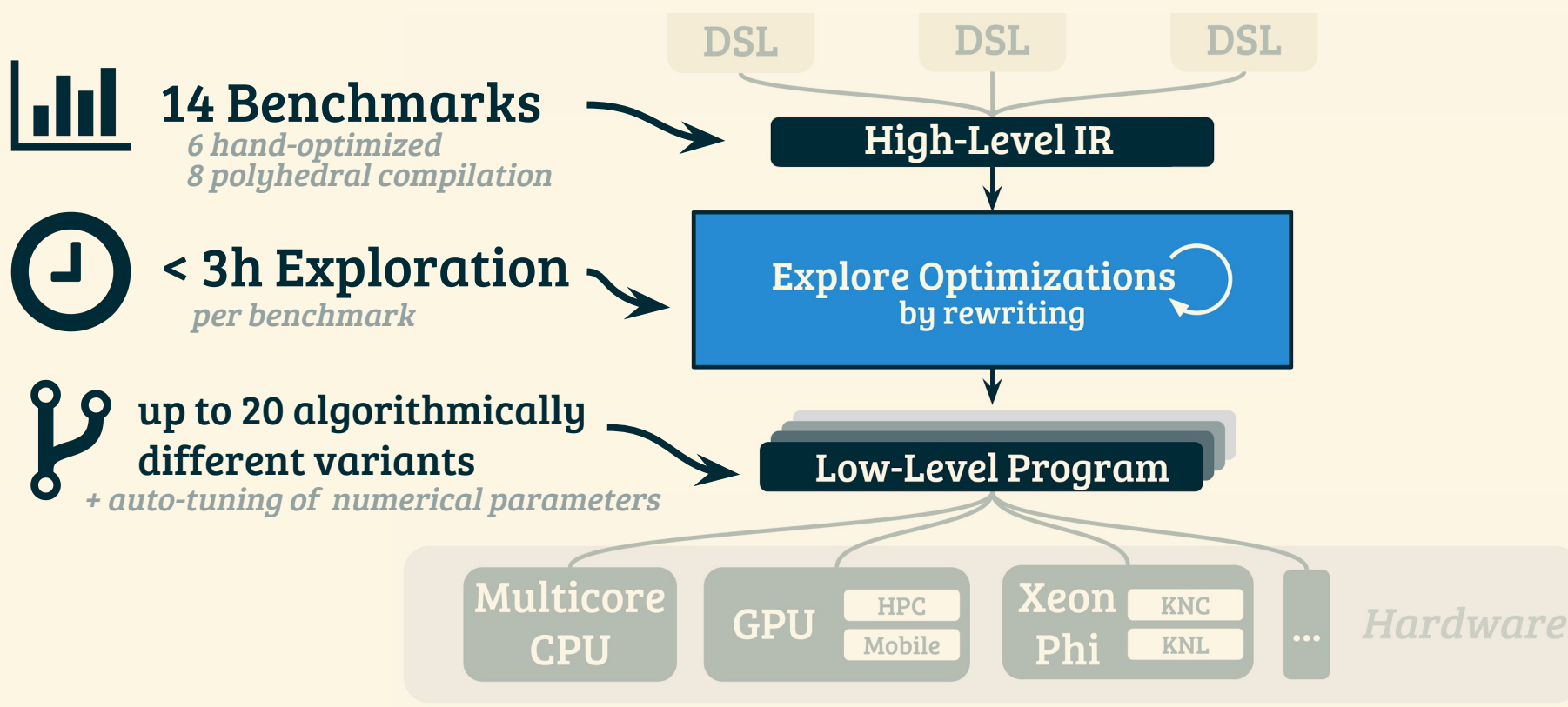

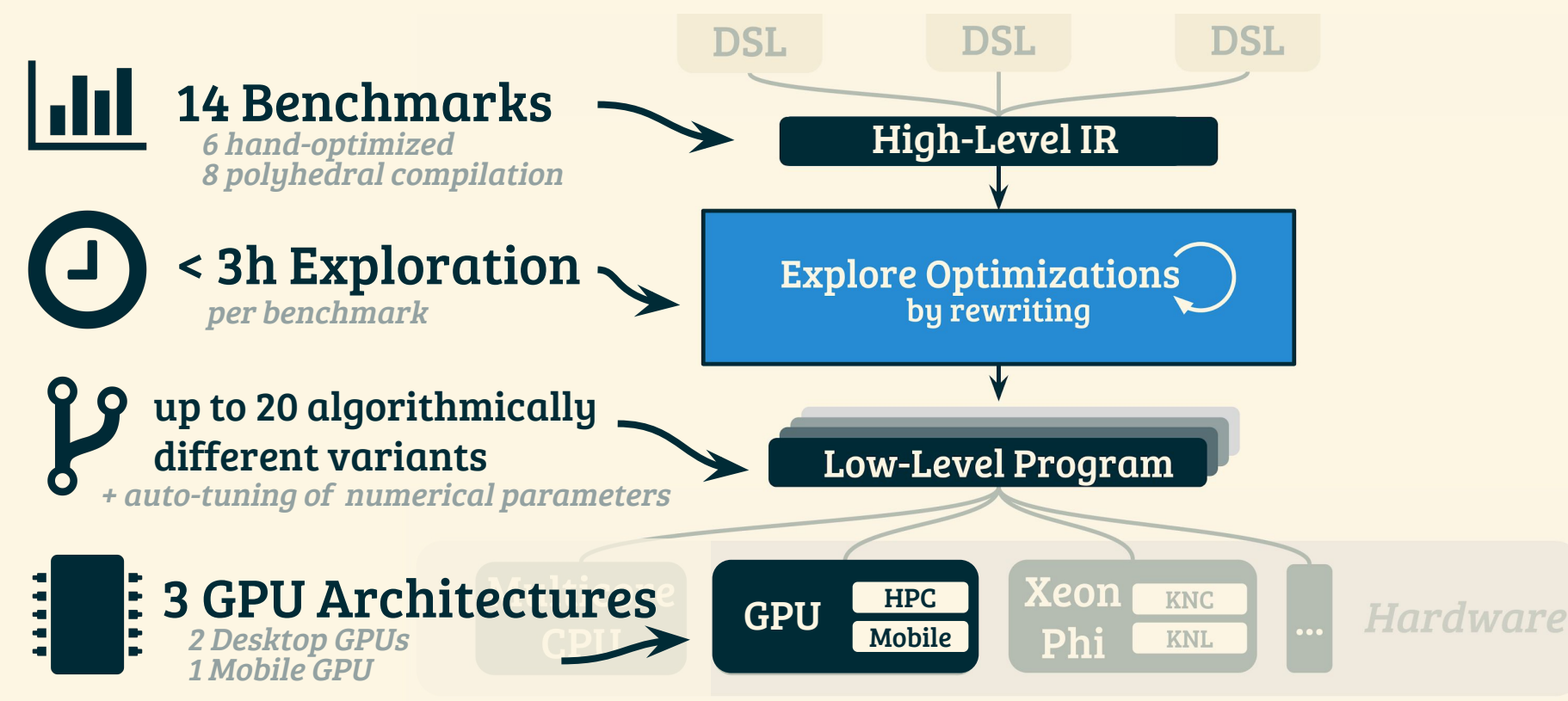

## Comparison with Hand-Optimized codes

#### higher is better

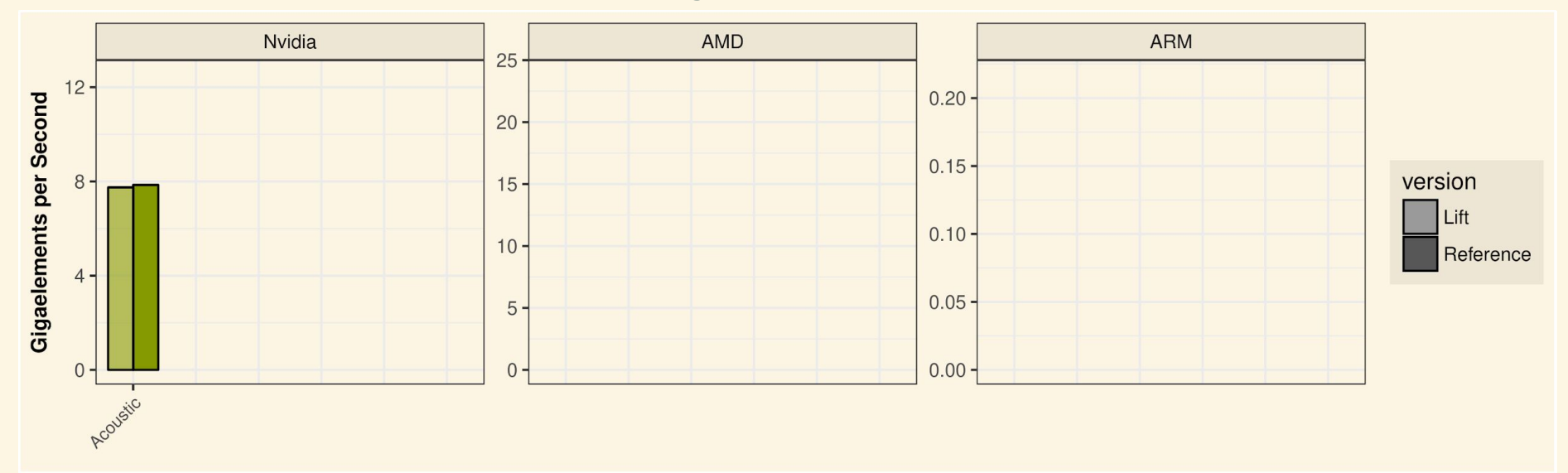

## Comparison with Hand-Optimized codes

#### higher is better

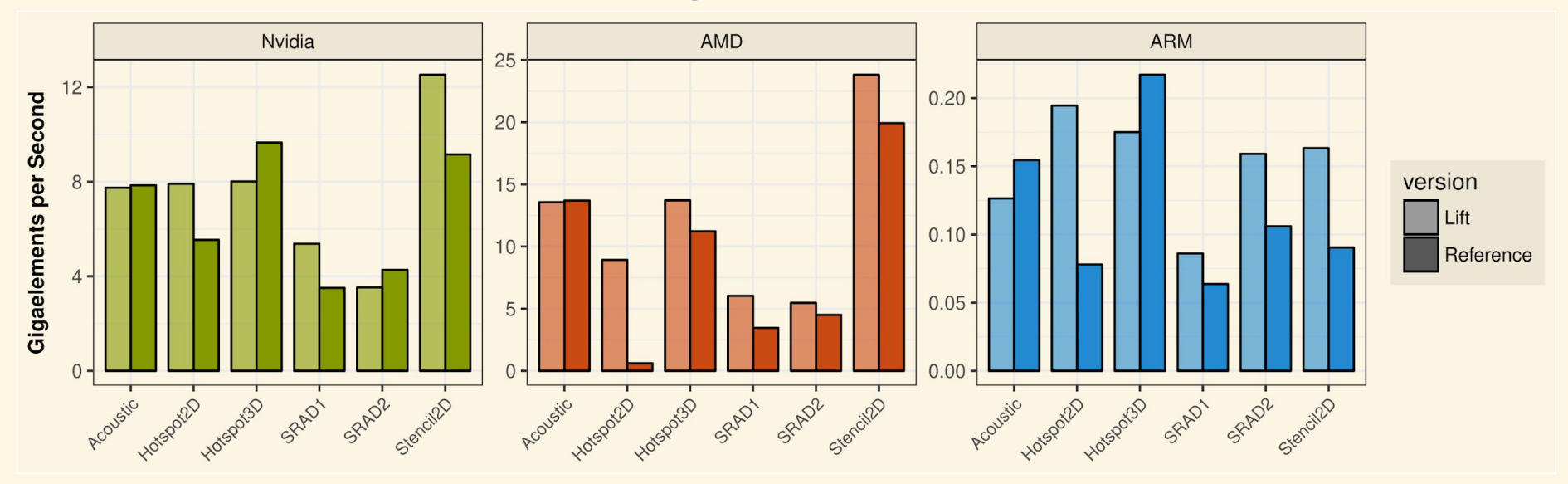

Lift achieves the same performance as hand optimized code

## Comparison with Hand-Optimized codes

#### higher is better

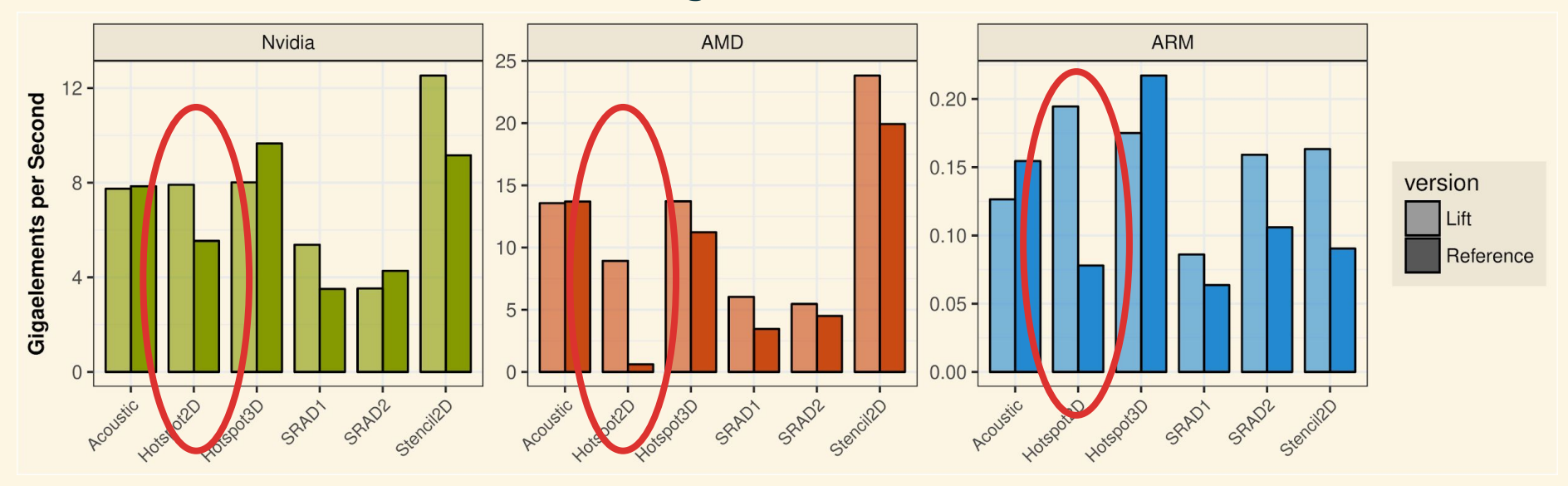

Lift achieves the same performance as hand optimized code

## Comparison with polyhedral compilation

### higher is better

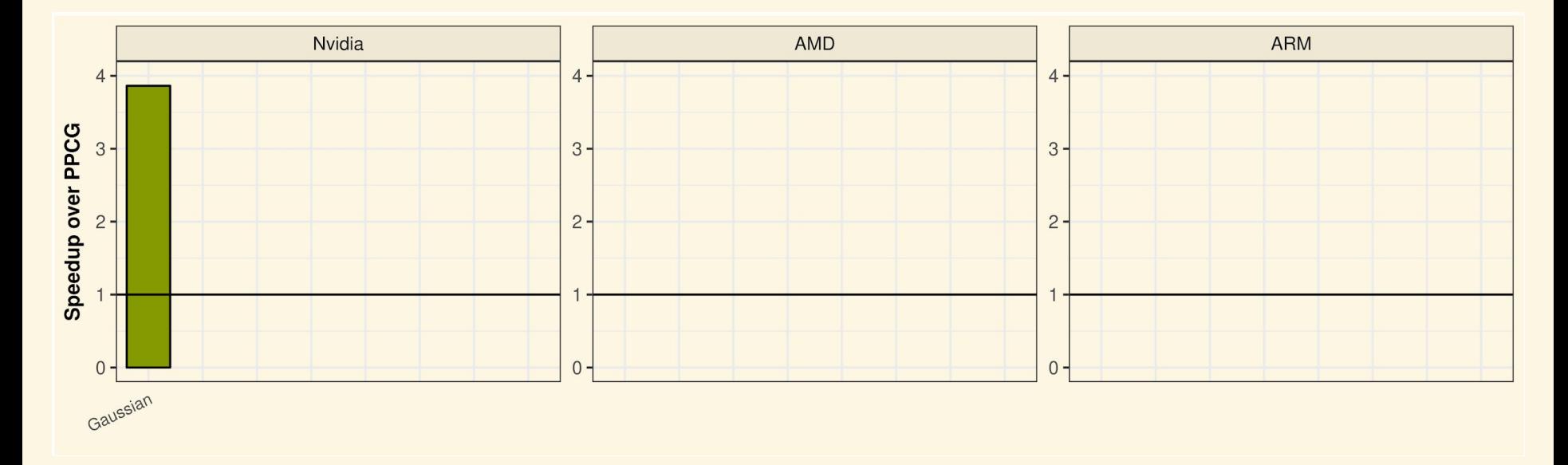

## Comparison with polyhedral compilation

### higher is better

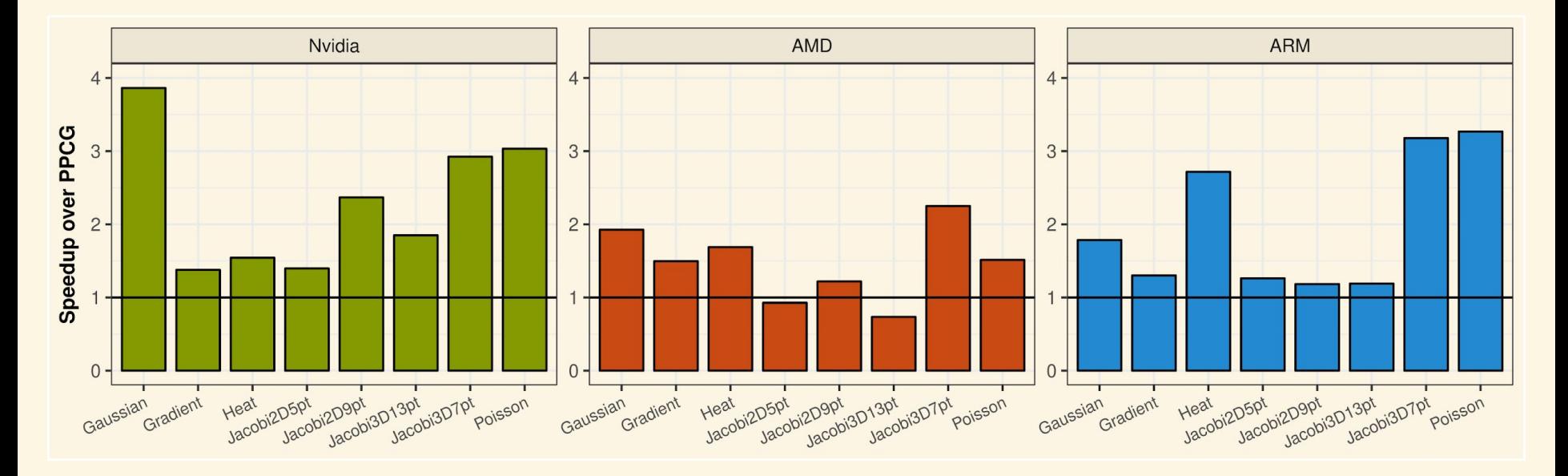

Lift outperforms state-of-the-art optimizing compilers

## Stencil Computations in LIft

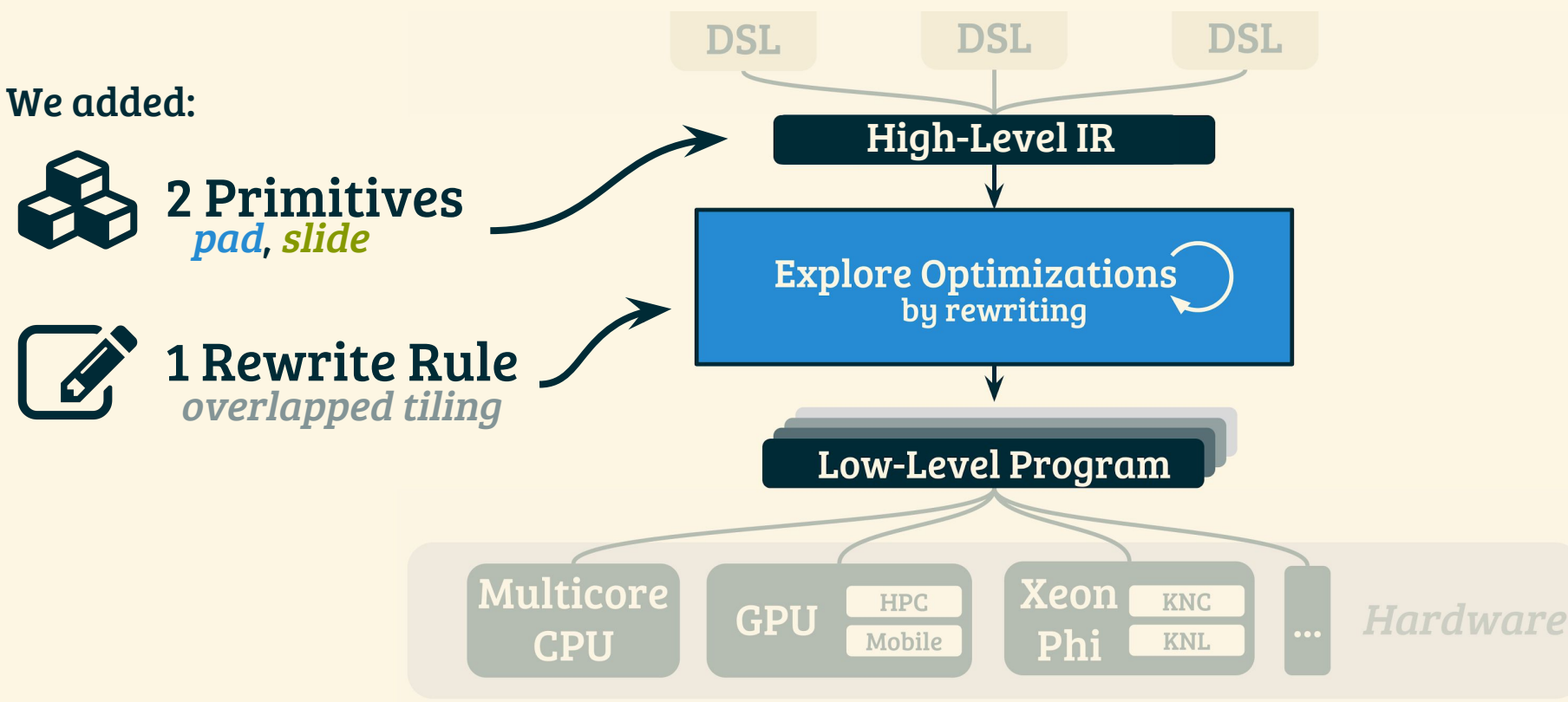

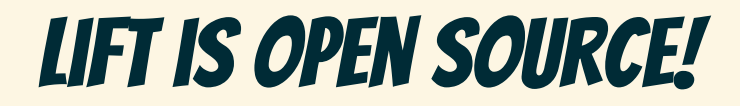

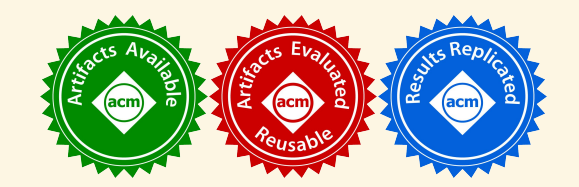

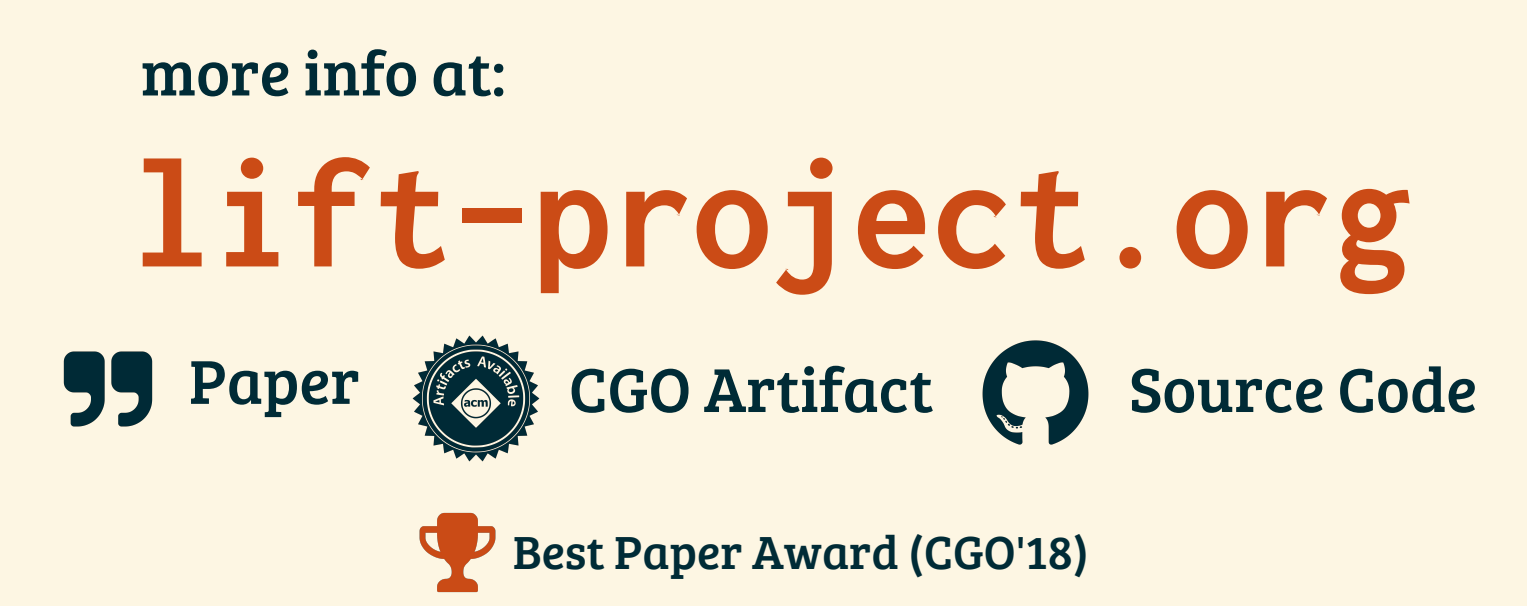

Bastian Hagedorn: **b.hagedorn@wwu.de**

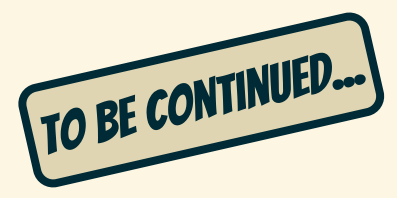